Міністерство освіти і науки України Сумський державний університет Факультет технічних систем та енергоефективних технологій Кафедра комп'ютерної механіки імені Володимира Марцинковського

# **КВАЛІФІКАЦІЙНА РОБОТА**

**магістра** 

# **на тему: «Забезпечення вібраційної надійності насоса пального рідинного ракетного двигуна»**

Спеціальність: 131 Прикладна механіка Освітня програма: Комп'ютерна механіка Виконав: студент групи КМ.м-91 Сєрик М.Л. Керівник: доц. Павленко І.В. Инистерство свити і науки України<br>
«Сукський агранзаний університе их технологій<br>
«Кафедря комп'ютерної механіна і імені Володамира Маршинско-жого<br>
«Кафедря комп'ютерної механіна і імені Володамира Маршинско-жого<br>
«Кафед

#### **РЕФЕРАТ**

Кваліфікаційна робота магістра: 62 с., 11 рис., 4 табл., 41 дж, 3 додатки.

Об'єкт дослідження: динаміка ротора насоса пального рідинноракетного двигуна.

Предмет дослідження: трьохмасова дискретна модель ротору насоса пального.

Мета роботи: визначення показників вібраційного стану ротора насоса пального для рідинного ракетного двигуна.

Для визначення вібраційного стану ротору, зокрема його власних частот і форм, треба розробити його достовірну математичну модель за допомогою використання методів лінійної ідентифікації параметрів математичних моделей. А при недостатній точності отриманих результатів з об'єктивних причин, також необхідно застосувати алгоритм уточнення оцінених параметрів. PEOFPAT<br>
Кваніфікаційна робота магістра: 62 с. 11 рис., 4 табл, 41 для, 3 додиси.<br>
ОК'єкт дослиджения: донный ротора насоса тального рушено-<br>
параме: дослідження, провомасова докаретна модель ротору насоса<br>
паплюго.<br>
Мета

НАСОС ПАЛЬНОГО, ВІБРАЦІЙНИЙ СТАН, ДИСКРЕТНА МОДЕЛЬ РОТОРА, ОЦІНЮВАННЯ, МЕТОД СКІНЧЕННИХ ЕЛЕМЕНТІВ,

# ЗМІСТ

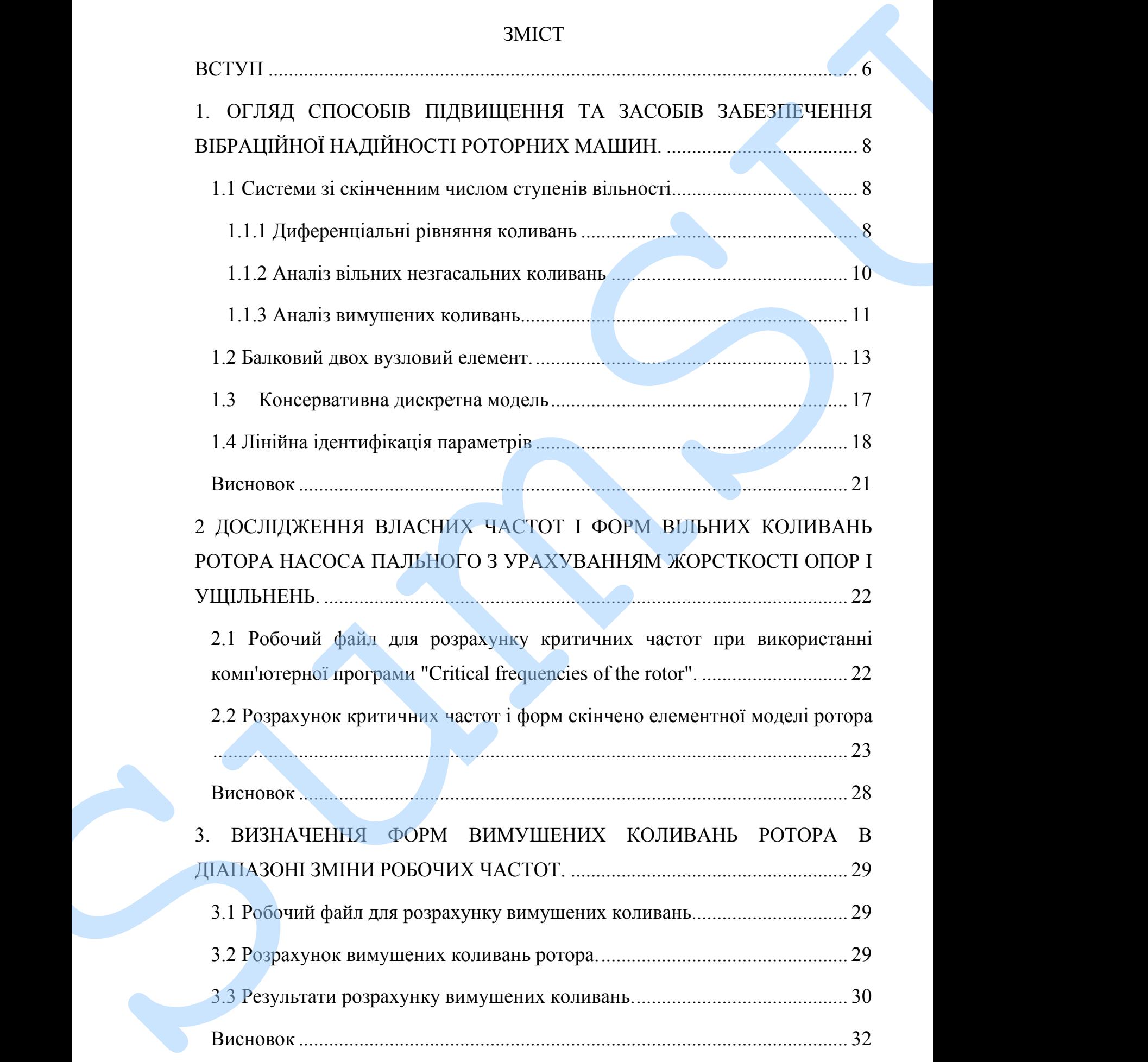

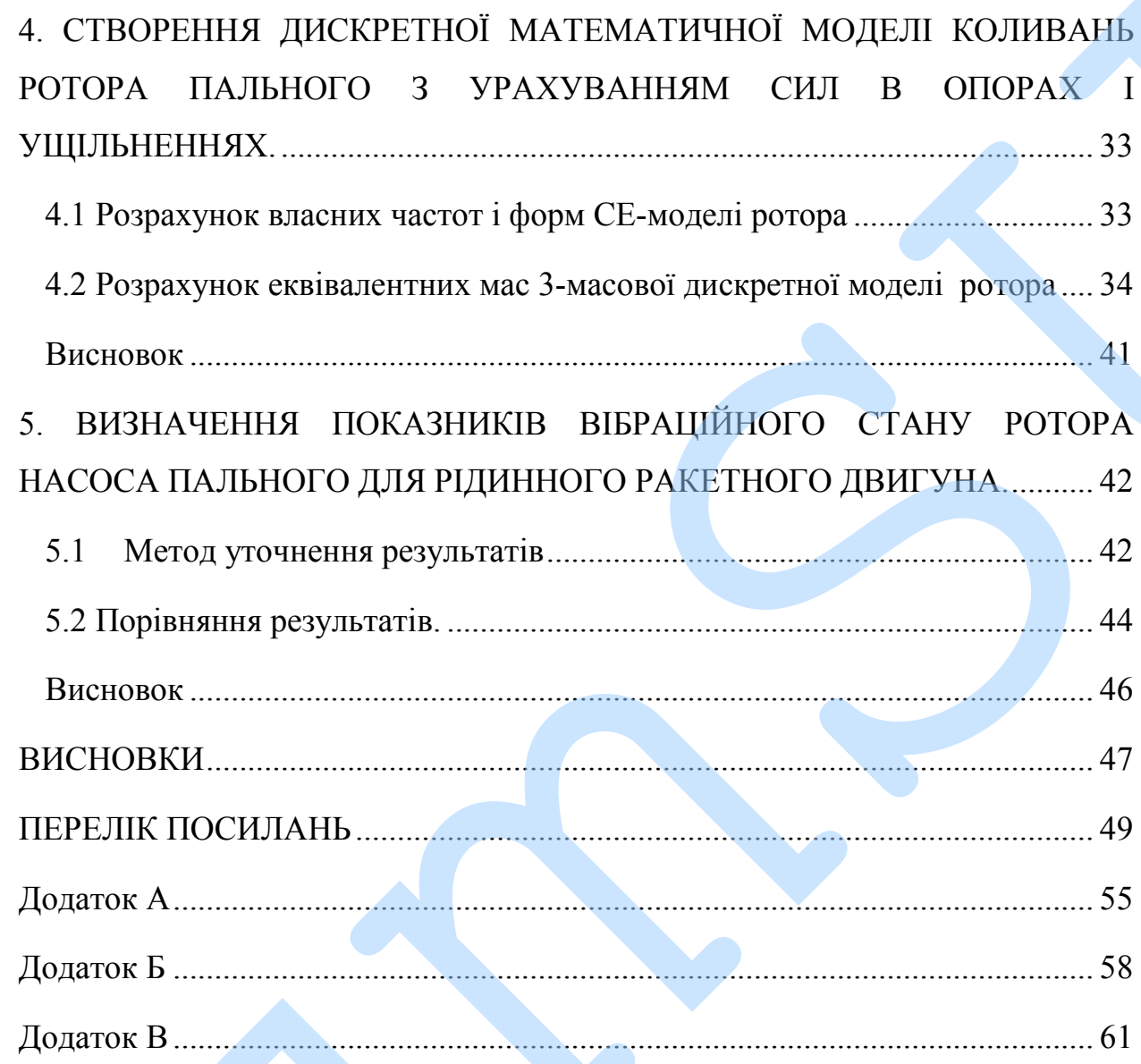

#### **ВСТУП**

На сьогоднішній день, внаслідок збільшення з кожним днем потреби у використанні такого енергетичного обладнання як роторні машини, зокрема, турбонасосного і турбокомпресорні агрегати, все більше стає актуальним питання їх вібраційної надійності. Так як вплив вібрації у машин виражається зниженням їх надійності та довговічності, позапланових ремонтах та створенню аварійних ситуацій.

Одна із умов зменшення вібраційної активності є відлаштування насосних агрегатів від резонансних режимів. Низький і стабільний рівень вібрації, відсутність автоколивальних явищ на всьому діапазоні робочих частот гарантує необхідні надійність і довговічність. Оскільки похибка зростає із зростом власної частоти, саме тому існує необхідність уточнення результатів розрахунку. Робота магістра складається з вступу, 5 розділів, висновків та переліку SumSU посилань. У результаті роботи на основі отриманих даних був проведений

Задачі дослідження:

1) Розрахунок вільних і вимушених коливань ротора насоса пального методом скінчених елементів;

2) Створення уточненої 3-х массової моделі ротору для знаходження власних частот і форм та вимушених коливань ротору за допомогою МСЕ;

3) Перевірка точності отриманих даних в порівнянні з моделю програми знаходження критичних частот;

4) Проведення уточнюючих розрахунків та порівняння результатів для Програма «Critical» , 3-х масова модель, 3-х масова модель з уточненнями;

Задача реалізовувалась шляхом оцінювання власних частот і форм, вимушених коливань та оцінювання мас із дискретної моделі з використанням комп'ютерних програм, що реалізують метод кінцевих елементів.

уточнюючий розрахунок мас та порівняння отриманих результатів із програми «Critical», 3-х масова модель, 3-х масова модель з уточненнями.

1. У першому розділі приведений загальний теоретичний матеріал на тему розрахунку двовимірних балочних моделей методом скінченних елементів, та для розв'язку лінійної задачі

2. Другий розділ присвячений дослідженню власних частот і форм вільних коливань ротора насоса пального з урахуванням жорсткості опор і ущільнень..

3. Третій розділ присвячений визначенню форм вимушених коливань ротора в діапазоні зміни робочих частот.

4. Четвертий розділ присвячений створенню дискретної математичної моделі коливань ротора пального з урахуванням сил в опорах і ущільненнях региннований потрихунок мас та перівневни отриманих рекультатів інферентам «Critical», 3-х масова модель, 3-х масова модель з уточневнями.<br>
1. У перивоку родакувату люовитирних баленній загаданий театристи. Модель состоя

5. П'ятий розділ присвячений визначенню показників вібраційного стану ротора насоса пального для рідинного ракетного двигуна

Основною відмінністю даної роботи від попередніх досліджень є метод суттєвого уточнення отриманих результатів, при чому можна

# **1. ОГЛЯД СПОСОБІВ ПІДВИЩЕННЯ ТА ЗАСОБІВ ЗАБЕЗПЕЧЕННЯ ВІБРАЦІЙНОЇ НАДІЙНОСТІ РОТОРНИХ МАШИН.**

#### **1.1 Системи зі скінченним числом ступенів вільності**

#### 1.1.1 Диференціальні рівняння коливань

Реальну механічну систему, що має нескінченне число ступенів вільності, для спрощення моделюють дискретною системою зі скінченним числом ступенів вільності. Відхилення (переміщення) системи з N ступенями вільності від положення рівноваги визначають значення *N* узагальнених координат  $q_i$ , які утворюють вектор-стовпець: 1. ОТЛЯД СПОСОБИВ ПЛЯВНИЕННЯ ТА ЗАСОБИВ<br>
3. ЗАБЕЗНЕЧЕННЯ ВИБРАЦИЙНОЇ НАДИЙНОСТІ<br>
РОТОРНИХ МАШИП.<br>
1.1 1 Дюферентовали римнити хотнани.<br>
Реанацу механичну систему, що вае несейнение чистем в узнаними кислом суденців віжно

$$
q = \begin{Bmatrix} q_1 \\ q_2 \\ \vdots \\ q_N \end{Bmatrix}, \tag{1.1}
$$

Положенням рівноваги механічної системи зі стаціонарними зв'язками в полі консервативних сил називається точка  $q = 0$  (де  $0$  – нульовий векторстовпець) і відповідний стан системи, якщо її потенціальна енергія має стаціонарне значення (узагальнені координати дорівнюють нулю).

Для складання диференціальних рівнянь коливань найчастіше використовують рівняння Лагранжа другого роду, принцип Даламбера, методи будівельної механіки.

При використанні рівнянь Лагранжа другого роду необхідно перш за все скласти вирази для кінетичної й потенціальної енергій, дисипативної функції, а також вирази для узагальнених сил.

формами

$$
\begin{cases}\nT = \frac{1}{2} \dot{q}^T M \dot{q} \\
\Pi = \frac{1}{2} q^T C q \\
R = \frac{1}{2} \dot{q}^T B \dot{q}\n\end{cases}
$$

де q - вектор узагальнених координат;

M, C, R - відповідно матриці інерції, жорсткості й демпфірування, елементи яких можна обчислити за формулами

 $(1.2)$ 

$$
M_{i,j} = \frac{\partial^2 T}{\partial q_i \partial q_j}
$$
  
\n
$$
C_{i,j} = \frac{\partial^2 \Pi}{\partial q_i \partial q_j}
$$
  
\n
$$
B_{i,j} = \frac{\partial^2 R}{\partial q_i \partial q_j}
$$
  
\n
$$
(1.3)
$$
  
\n
$$
(1.3)
$$

Сукупність N диференціальних рівнянь Лагранжа другого роду

$$
\frac{d}{dt}\left(\frac{\partial T}{\partial \dot{q}_i}\right) - \frac{\partial T}{\partial q_i} + \frac{\partial \Pi}{\partial q_i} + \frac{\partial R}{\partial \dot{q}_i} = Q_i, \quad (i = \overline{1, N}) \quad (1.4)
$$

утворять одне матричне диференціальне рівняння

$$
\frac{d}{dt}\left(\frac{\partial T}{\partial \dot{q}}\right) - \frac{\partial T}{\partial q} + \frac{\partial \Pi}{\partial q} + \frac{\partial R}{\partial \dot{q}} = Q \tag{1.5}
$$

де  $Q$  – вектор-стовпець узагальнених сил

$$
Q = \begin{Bmatrix} Q_1 \\ Q_2 \\ \vdots \\ Q_N \end{Bmatrix} \tag{1.6}
$$

Безпосередня підстановка виразів (1.2) і (1.6) у рівняння (1.5) дає

$$
\frac{d}{dt}\left[\frac{\partial(\frac{1}{2}\dot{q}^T M\dot{q})}{\partial \dot{q}}\right] - \frac{\partial(\frac{1}{2}\dot{q}^T M\dot{q})}{\partial q} + \frac{\partial(\frac{1}{2}q^T C q)}{\partial q} + \frac{\partial(\frac{1}{2}\dot{q}^T B\dot{q})}{\partial \dot{q}} = Q
$$

або з урахуванням правил диференціювання квадратичних форм

$$
M\ddot{q} + B\dot{q} + Cq = Q \tag{1.8}
$$

1.1.2 Аналіз вільних незгасальних коливань

У випадку вільних незгасальних коливань матричне диференціальне рівняння (1.8) набуває вигляду

$$
M\ddot{q} + Cq = 0 \tag{1.9}
$$

Частинний розв'язок цього рівняння шукаємо у вигляді головних (синхронних і синфазних) коливань

$$
q = u * Asin(\omega t + \varphi) \tag{1.10}
$$

де и - вектор-стовпець амплітудних коефіцієнтів (форма коливань, власний вектор);

А - амплітуда головних коливань.

Підставивши розв'язок (1.10) у рівняння (1.9), отримаємо

 $(1.7)$ 

$$
(C - \omega^2 M)u = 0 \tag{1.11}
$$

Нетривіальний розв'язок останнього рівняння відносно вектора и існує лише у випадку, коли виконується умова

$$
\det(\mathcal{C} - \omega^2 M) = 0 \tag{1.12}
$$

Отримане рівняння називається віковим (частотним) рівнянням. Усі корені  $\omega_i^2$  ( $i = \overline{1, N}$ ) вікового рівняння є дійсними числами. Арифметичні значення квадратних коренів з  $\omega_i^2$  є власними частотами коливань системи. Упорядкована сукупність власних частот

$$
\omega_1 \le \omega_2 \le \cdots \le \omega_l
$$

 $1.13)$ 

називається спектром власних частот.

Підстановкою значення і-ї власної частоти у вираз (1.11) отримаємо систему  $(N - 1)$  незалежних рівнянь відносно N невідомих компонентів вектора  $u$ .

Припустивши, наприклад, що  $u_1 = 1$ , отримаємо власну форму коливань системи, яка відповідає і-й власній частоті

$$
u = \begin{cases} 1 \\ u_2 \\ u_3 \\ \dots \\ u_N \end{cases}
$$
 (1.14)

## 1.1.3 Аналіз вимушених коливань

У випадку збудження коливань гармонійними силами з однаковою частотою рівняння (23) матиме вигляд

$$
M\ddot{q} + B\dot{q} + Cq = Psin\omega t \tag{1.15}
$$

де Р - вектор амплітуд гармонійних узагальнених сил

$$
P = \begin{Bmatrix} P_1 \\ P_2 \\ \dots \\ P_N \end{Bmatrix} \tag{1.16}
$$

Обмежимося знаходженням розв'язку, який відповідає вимушеним коливанням.

Застосовуючи метод комплексних амплітуд, перейдемо до таких комплексних векторів:

$$
\begin{cases}\nP\cos\omega t \to Pe^{i\omega t} \\
q \to \bar{q}e^{i\omega t} \\
\dot{q} \to i\omega\bar{q}e^{i\omega t} \\
\ddot{q} \to -\omega^2\bar{q}e^{i\omega t}\n\end{cases} \tag{1.17}
$$

Підстановка виразів (1.17) у рівняння коливань (1.15) після перетворень дає

$$
(C + i\omega B - \omega^2 M)\overline{q} = P \qquad (1.18)
$$

звідки вектор комплексних амплітуд

$$
\bar{q} = DP \tag{1.19}
$$

де D - динамічна матриця податливості:

$$
D = (C + i\omega B - \omega^2 M)^{-1}
$$
 (1.20)

Розв'язок рівняння (1.15) набуває вигляду

$$
q = \begin{Bmatrix} q_1 \\ q_2 \\ \dots \\ q_N \end{Bmatrix} = \begin{Bmatrix} A_1 \sin(\omega t + \varphi_1) \\ A_2 \sin(\omega t + \varphi_2) \\ \dots \\ A_N \sin(\omega t + \varphi_N) \end{Bmatrix}
$$
(1.21)

де  $A_1, A_2, ..., A_N$  та  $\varphi_1, \varphi_2, ..., \varphi_N$  – відповідно амплітудно-частотні й фазові частотні характеристики системи

 $(1.22)$ 

$$
\begin{cases}\nA_i(\omega) = \sqrt{Re^2(\overline{q}_i) + Im^2(\overline{q}_i)} \\
\varphi_i(\omega) = \arg(\overline{q}_i) \\
(i = \overline{1, N})\n\end{cases}
$$

### 1.2 Балковий двох вузловий елемент.

Розглянемо балковий елемент, що являє собою прямолінійний брус густиною  $\rho$ , довжиною  $l$ , площею поперечного перерізу  $A$ , моментом інерції перерізу І і модулем пружності Е, обмежений вузлами і та і (рисунок 1.1) [2].

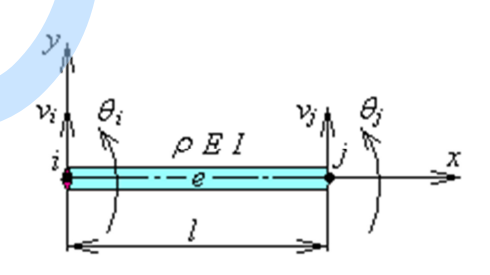

Рисунок 1.1 - Балковий двовузловий елемент

Функцію прогину усередині елемента інтерполюємо кубічним поліномом

$$
v(x) = a_0 + a_1 x + a_2 x^2 + a_3 x^3. \tag{1.23}
$$

Функція кутів повороту набуває вигляду

$$
\theta(x) = \frac{dv(x)}{dx} = a_1 + 2a_2x + 3a_3x^2.
$$
 (1.24)

Параметри  $a_0$ ,  $a_1$ ,  $a_2$ ,  $a_3$  однозначно визначимо з таких умов

$$
\begin{cases}\nv(0) = a_0 = v_i; \\
\theta(0) = a_1 = \theta_i; \\
v(l) = a_0 + a_1l + a_2l^2 + a_3l^3 = v_j; \\
\theta(l) = a_1 + 2a_2l + 3a_3l^2 = \theta_j.\n\end{cases}
$$
\n(1.25)

Розв'язуючи останню систему рівнянь, отримаємо:

$$
\begin{cases}\na_0 = v_i; \\
a_1 = \theta_i; \\
a_2 = -\frac{3}{l^2}v_i - \frac{2}{l}\theta_i + \frac{3}{l^2}v_j - \frac{1}{l}\theta_j; \\
a_3 = \frac{2}{l^3}v_i + \frac{1}{l^2}\theta_i - \frac{2}{l^3}v_j + \frac{1}{l^2}\theta_j.\n\end{cases}
$$
\n(1.26)

Таким чином, вираз (1.23) набуває вигляду

$$
v(x) = \left(1 - 3\frac{x^2}{l^2} + 2\frac{x^3}{l^3}\right)v_i + l\left(\frac{x}{l} - 2\frac{x^2}{l^2} + \frac{x^3}{l^3}\right)\theta_i + \left(3\frac{x^2}{l^2} - 2\frac{x^3}{l^3}\right)v_j + l\left(-\frac{x^2}{l^2} + \frac{x^3}{l^3}\right)\theta_j,
$$
\n(1.27)

 $14$ 

або в матричній формі

$$
v(x) = \Phi_1 v_i + \Phi_2 \theta_i + \Phi_3 v_j + \Phi_4 \theta_j = \begin{bmatrix} \Phi_1 & \Phi_2 & \Phi_3 & \Phi_4 \end{bmatrix} \begin{bmatrix} v_i \\ \theta_i \\ v_j \\ \theta_j \end{bmatrix} = \Phi q,
$$
(1.28)

де  $\Phi_1$ ,  $\Phi_2$ ,  $\Phi_3$ ,  $\Phi_4$  – функції форми елемента (рисунок 1.2):

$$
\Phi_1(x) = 1 - 3\frac{x^2}{l^2} + 2\frac{x^3}{l^3};
$$
\n
$$
\Phi_2(x) = l\left(\frac{x}{l} - 2\frac{x^2}{l^2} + \frac{x^3}{l^3}\right);
$$
\n
$$
\Phi_3(x) = 3\frac{x^2}{l^2} - 2\frac{x^3}{l^3};
$$
\n
$$
\Phi_4(x) = l\left(-\frac{x^2}{l^2} + \frac{x^3}{l^3}\right).
$$
\n(1.29)

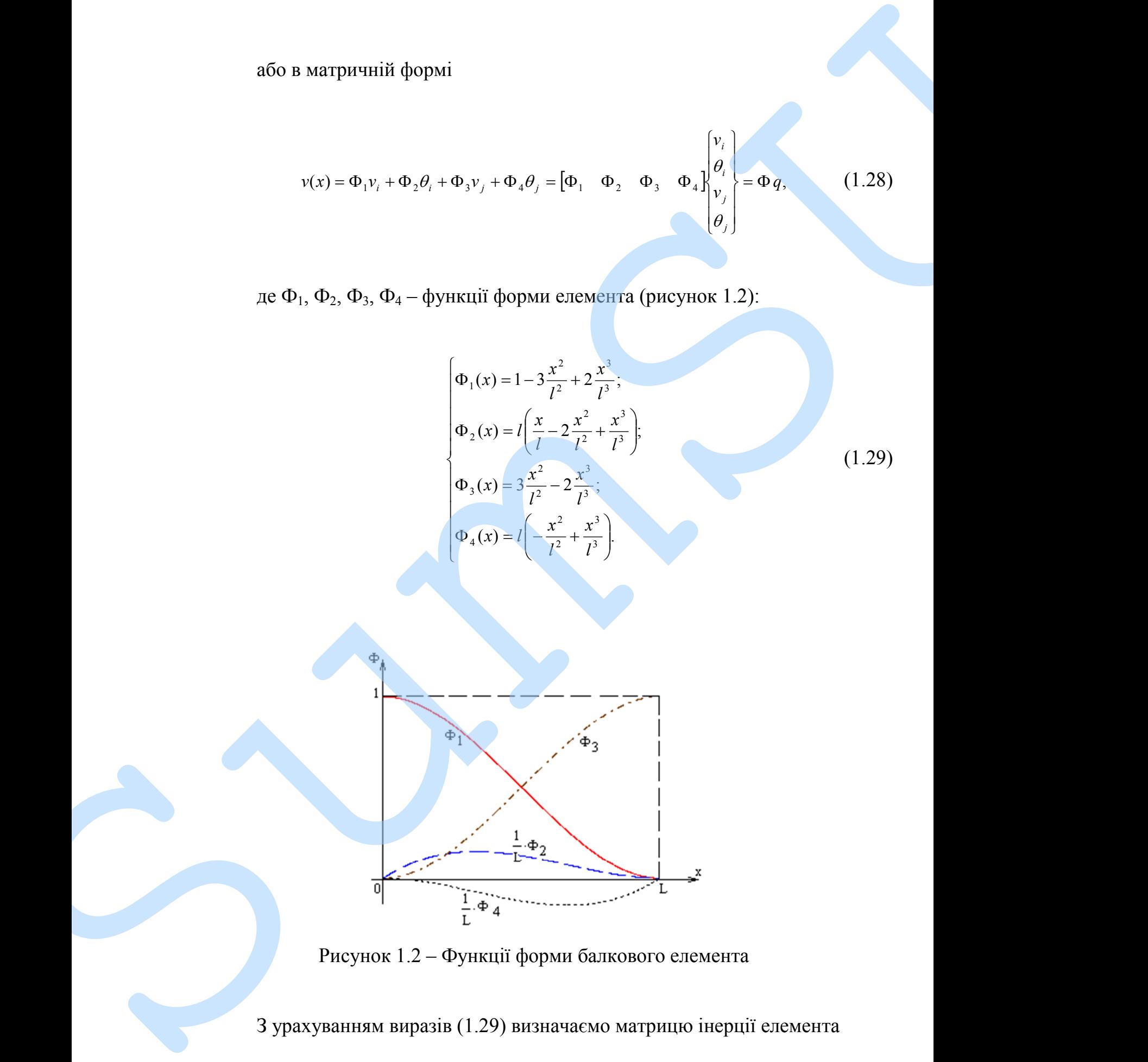

$$
M = \int_{a}^{1} \Phi^{V} \rho \Phi A dx = \begin{bmatrix} \frac{13}{35}m & \frac{11}{210}m l & \frac{9}{70}m & -\frac{13}{420}m l \\ \frac{11}{210}m l & \frac{1}{105}m l^{2} & \frac{13}{420}m l & -\frac{1}{140}m l^{2} \\ \frac{9}{70}m & \frac{13}{420}m l & \frac{13}{35}m & -\frac{11}{210}m l \\ -\frac{13}{420}m l & -\frac{1}{140}m l^{2} & \frac{11}{210}m l & \frac{1}{105}m l^{2} \end{bmatrix}
$$
(1.30)  
\n
$$
I \Rightarrow m = N \text{ aca}
$$
  $\text{a} \text{c} \text{a} \text{b} \text{c} \text{b} \text{c} \text{c} \text{d} \text{d} \text{d} \text{e} \text{d} \text{d} \text{f} \text{d} \text{f} \text{d} \text{$ 

де *т* – маса елемента:

$$
m=\rho A l.
$$

 $(1.31)$ 

Для випадку поперечного прогину балки внутрішня потенціальна енергія прогину визначається за формулою

$$
U = \frac{1}{2} \int_{0}^{l} EI \left[ \frac{d^2 v(x)}{dx^2} \right]^2 dx,
$$
 (1.32)

або з урахуванням формули (1.27):

$$
U = 2EI\left(\frac{3}{l^3}v_i^2 + \frac{3}{l^2}v_i\theta_i - \frac{6}{l^3}v_iv_j + \frac{3}{l^2}v_i\theta_j + \frac{1}{l}\theta_i^2 - \frac{3}{l^2}\theta_iv_j + \frac{1}{l}\theta_i\theta_j + \frac{3}{l^3}v_j^2 - \frac{3}{l^2}v_j\theta_j + \frac{1}{l}\theta_j^2\right). (1.33)
$$

$$
C = \begin{bmatrix} \frac{12EI}{l^3} & \frac{6EI}{l^2} & -\frac{12EI}{l^3} & \frac{6EI}{l^2} \\ \frac{6EI}{l^2} & \frac{4EI}{l} & -\frac{6EI}{l^2} & \frac{2EI}{l} \\ -\frac{12EI}{l^3} & -\frac{6EI}{l^2} & \frac{12EI}{l^3} & -\frac{6EI}{l^2} \\ \frac{6EI}{l^2} & \frac{2EI}{l} & -\frac{6EI}{l^2} & \frac{4EI}{l} \end{bmatrix}.
$$
 (1.34)

### **1.3 Консервативна дискретна модель**

Достатньо для переважної більшості насосів і турбокомпресорів розглянемо тримасову модель [37] для опису коливань ротора. У цьому випадку Схема проектування консервативної дискретної моделі представлена на рисунок. 1.3

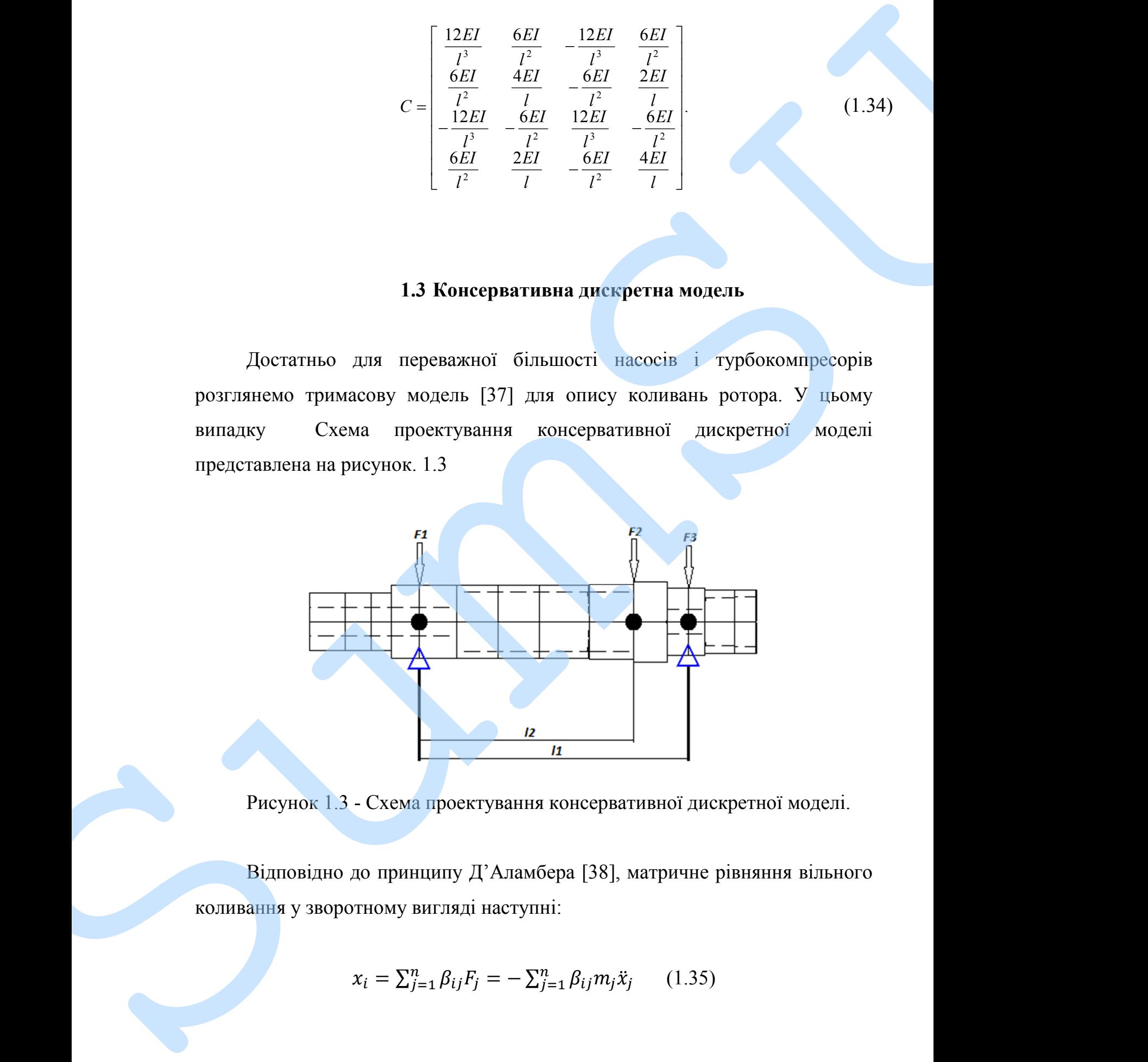

Рисунок 1.3 - Схема проектування консервативної дискретної моделі.

Відповідно до принципу Д'Аламбера [38], матричне рівняння вільного коливання у зворотному вигляді наступні:

$$
x_i = \sum_{j=1}^n \beta_{ij} F_j = -\sum_{j=1}^n \beta_{ij} m_j \ddot{x}_j \qquad (1.35)
$$

17

де *i*, *j* - номер вузла  $(i, j = 1, 2, ..., n)$ ;

 $n$  - загальна кількість дискретних мас;

 $x_i$  - зміщення *i*-го вузла;

 $F_j = -m_j \ddot{x}_j$  - сили інерції;

 $\beta_{ij}$  - відповідність як відхилення *і*-го вузла від одиниці сили *ј*-го вузла  $F_j = 1$ , визначеного за допомогою файл авторів «Примусове коливання ротора» (реєстр. № 61788, 23.09.2015, Україна), який реалізує метод скінченних елементів.

Для випадку вільних коливань підстановка виразу  $x_i = B_i \cdot sin\omega t$  в рівняння (1.35), після однакових перетворень дозволяє отримати систему лінійних однорідні рівняння для визначення власних частот та форм режиму:

$$
B_i = \omega^2 \sum_{j=1}^3 \beta_{ij} m_j B_j \tag{1.36}
$$

## 1.4 Лінійна ідентифікація параметрів

дискретних мас використовується метод Для оцінки лінійної ідентифікації параметрів. Введення параметра  $z = 1/\omega^2$  та безрозмірні амплітуди  $U_j = B_j/B_1$  (у цьому випадку,  $U_1 = 1$ ) дозволяє отримати систему  $n = 3$  однорідних рівнянь:

$$
\sum_{j=1}^{n} (\beta_{ij} m_j - \delta_{ij} z) U_j = 0 \qquad (1.37)
$$

де  $\delta_{ij}$  - символ Кронекера [39] ( $\delta_{ij} = 1$  для  $i = j$ ;  $\delta_{ij} = 0$  для  $i \neq j$ ).

Оскільки модель скінченних елементів дозволяє оцінювати власні частоти  $\omega$ ј (або параметри  $z_j = 1 / \omega_j^2$ ) та відносні амплітуди форм мод  $U_i^{}$  (*i* - масове число; *j* - власне число частот), проблема ідентифікації дискретної моделі може бути розглядається. У цьому випадку дискретні маси mi є розрахунковими параметрами.

Використовуючи дані розрахунку для перших  $n = 3$  власних частот і форм режиму, рівняння (1.3) може бути переписано у такій матричній формі:

$$
[\overline{D}]\{\overline{m}\} = \{\overline{C}\}\tag{1.38}
$$

де  $[\bar{D}] = [[\bar{D}]^{12}, [\bar{D}]^{12}, \dots, [\bar{D}]^{12}^{n}]\$  - матриця розмірності  $(n^2 \times n),$ елементи підматриці якої  $\overline{D}_{ij}^{< k>} = \beta_{ij} U_i^{< k>} \ (k = 1, 2, ..., n);$  $\{\bar{m}\}$  - вектор-стовпець  $n$  розрахункові маси;  $\{\bar{C}\} = \{\{\bar{C}\}^{1>}, \{\bar{C}\}^{1>}, \ldots, \{\bar{C}\}^{1< n>}\}^T$  - стовпець-вектор праворуч частини розмірності  $(n^2 \times 1)$ , елементи підвекторів з яких  $\{\bar{C}\}^{< n>} = z_k U_i^{< k>}$ . лиевретної монеці може бути розтатульствев. У помог виталку лисвретні мает<br>
пі є рокрахунковими параметрами.<br>
Вакористовуючи даві рокрахунке для нерация  $n = 3$  власних частог і<br>
форм режизму, гівношня (1.3) може бути нер

Еквівалентні маси дискретної моделі оцінюються за допомогою формули лінійної регресії [40]:

$$
\{\overline{m}\} = ([\overline{D}]^T [\overline{D}])^{-1} [\overline{D}]^T \{\overline{C}\} \tag{1.39}
$$

Для перевірки точності оцінки, власних частот дискретної моделі  $\omega_j = 1/\sqrt{z_j}$  оцінюються з умови існування нетривіальних рішень однорідної системи (1.37):

$$
\det\left[\sum_{j=1}^{3}(\beta_{ij}\overline{m}_{j}-\delta_{ij}z)U_{j}\right]=0
$$
\n(1.40)

Відповідний алгоритм реалізації запропонованого методу лінійного ідентифікація параметрів дискретних мас графічно представлена на рисунку.

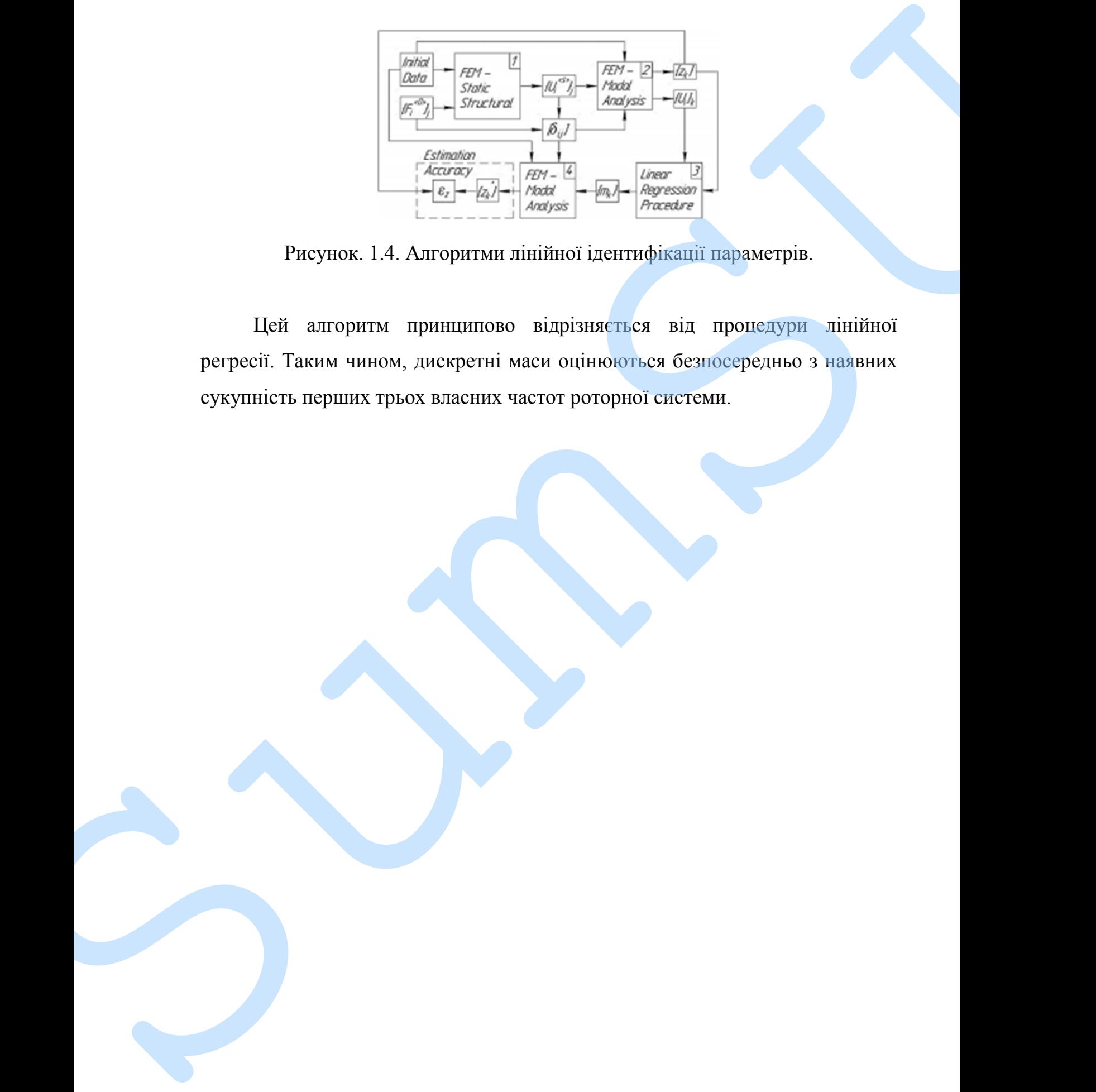

Рисунок. 1.4. Алгоритми лінійної ідентифікації параметрів.

Цей алгоритм принципово відрізняється від процедури лінійної регресії. Таким чином, дискретні маси оцінюються безпосередньо з наявних сукупність перших трьох власних частот роторної системи.

#### **Висновок**

Даний розділ містить опис математичної скінченно-елементної моделі ротора з балковим кінцевим елементом двохвузлового типу, враховуючи допущення про незмінність поперечного перерізу балки при деформації під час роботи на вигин. RECHARGE DES ARCHITECHNICS CONSULTED CONSULTED A CONSULTED AND CONSULTED PROPERTY SURVEY OF THE SURVEY OF THE SURVEY OF THE SURVEY OF THE SURVEY OF THE SURVEY OF THE SURVEY OF THE SURVEY OF THE SURVEY OF THE SURVEY OF THE

Математичні викладки даного розділу використовувались з метою розрахунку критичних частот ротора турбонасосного агрегату рідинноракетного двигуна та розрахунку вимушених коливань.

# **2 ДОСЛІДЖЕННЯ ВЛАСНИХ ЧАСТОТ І ФОРМ ВІЛЬНИХ КОЛИВАНЬ РОТОРА НАСОСА ПАЛЬНОГО З УРАХУВАННЯМ ЖОРСТКОСТІ ОПОР І УЩІЛЬНЕНЬ.**

## **2.1 Робочий файл для розрахунку критичних частот при використанні комп'ютерної програми "Critical frequencies of the rotor".**

Комп'ютерна програма "Critical frequencies of the rotor" [1] заснована на методі скінченних елементів і призначена для розрахунку критичних частот коливань ротора для турбомашин. В результаті обчислюються значення критичних частот і відповідних форм. Програма відображає обчислені дані як числові значення та графіки. Написаний засобами комп'ютерної алгебри системи MathCAD 15 і призначений для роботи з використанням операційної системи Microsoft Windows.

Після вводу вхідних даних (щільність і модуль Юнга для матеріалу, довжини ділянок, зовнішній і внутрішній діаметри, маси частин втулки, коефіцієнти жорсткості підшипника) програма формує локальні матриці 4 × 4 жорсткості і інерції для всіх кінцеві елементи з 4 ступенями свободи (переміщення вузлів і відхилень). Глобальні матриці жорсткості [K] та інерції [M] формуються на основі локальних матриць шляхом підсумовування значень у відповідних вузлах. 2 ДОСЛІДЖЕННЯ ВЛАСНИХ ЧАСТОТ І ФОРМ ВІЛЬНИХ<br>
КОЛИВАНЬ РОТОРА НАСОСА НАЛЬНОГО З УРАХУВАННЯМ<br>
2 ЖОРСТКОСТІ ОПОР І УШІЛЬНЕНЬ.<br>
2.1 Робочий файл для рорахувах критичних частот при викорастани!<br>
помитеютерна програма "Critica

Задача визначення критичних частот зводиться до знаходження власних значень  $\omega_i$  глобальної матриці динамічної жорсткості

$$
[D] = [K] - \omega^2 [M]; \qquad (2.1)
$$

У цьому випадку форми мод визначаються (до постійного

Для розрахунку власних частот та форм коливання ротора використаємо метод скінчених елементів для балочних систем. Для цього скористаємося програмою створеною в програмному комплексі Mathcad.

## **2.2 Розрахунок критичних частот і форм скінчено елементної моделі ротора**

Розрахунок критичних частот валопровода проводиться в двох варіантах: "frictional" (рисунок 2.3) і "bonded" (рисунок 3.5). У першому варіанті значення жорсткостей підшипників приймалися мінімальними (останній стовпець рисунок 2.3), причому з'єднання ресори з валами обох роторів покладалися шарнірними. У другому варіанті бралися максимально можливі жорсткості (останній стовпець рисунок 2.4), а з'єднання ресори приймалися за схемою жорсткого защемлення

На рисунку 2.1 показаний розріз ротора насоса пального, на рисунку

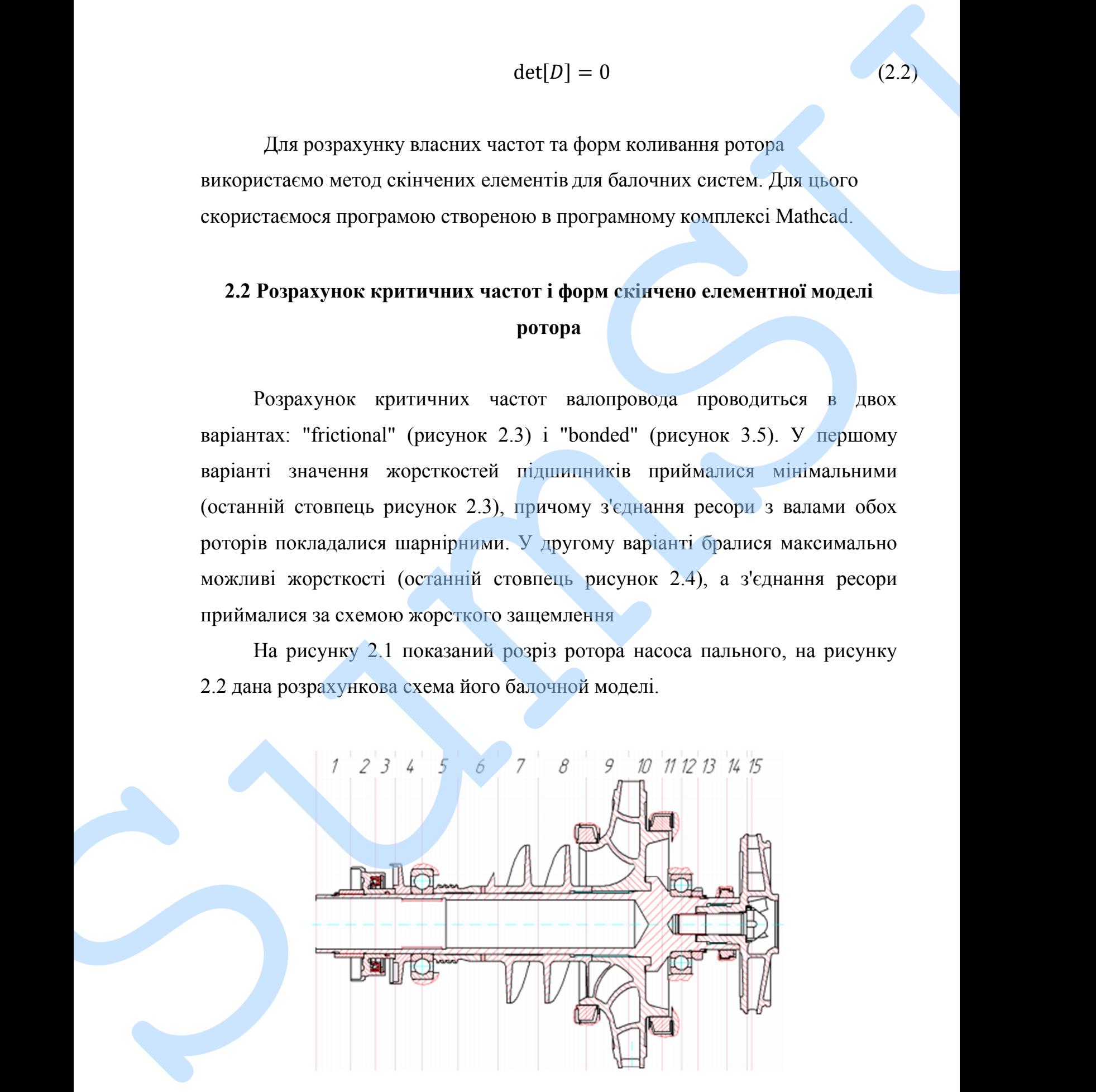

## Рисунок 2.1 - Переріз ротора насоса пального

Для подальшого дослідження динаміки ротора необхідно створити його розрахункову модель. У програмі "Critical frequencies of the rotor" була створена балкова скінчено-елементна модель. Рисуник 2.1 - Нирерніх ротора насоса тального<br>
Для подальшаго а остайдении аниамейса ротора насоблено сневует його<br>
розрахункову модель. У програм "Стийса frequencies of the rotor" була<br>
створения былова синовны з уражун

Модель створена з урахуванням геометричних характеристик ротору, які наведені в таблиці 2.1.

Кожна ділянка ротора описується наступними параметрами:

- a. внутрішній та зовнішній діаметр;
- b. довжина;
- c. коефіцієнт жорсткості на кінцях ділянок і величиною зосередженої маси;
	- d. густина матеріалу;
	- e. модуль пружностi.

Cхема ротору за вказаними параметрами, які перераховані вище показані на рис 2 .2.

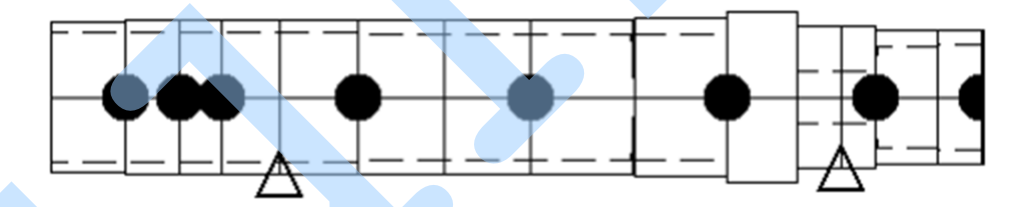

Рисунок 2.2 - Розрахункова схема ротора насоса пального

У таблиці 2.1 наведено вихідні дані для розрахунку критичних частот ротора насоса пального.

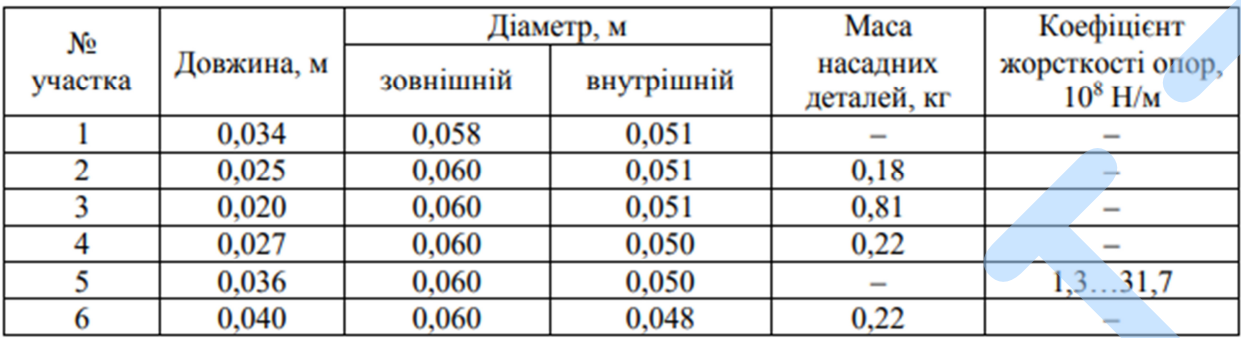

Продовження таблиці 2.1

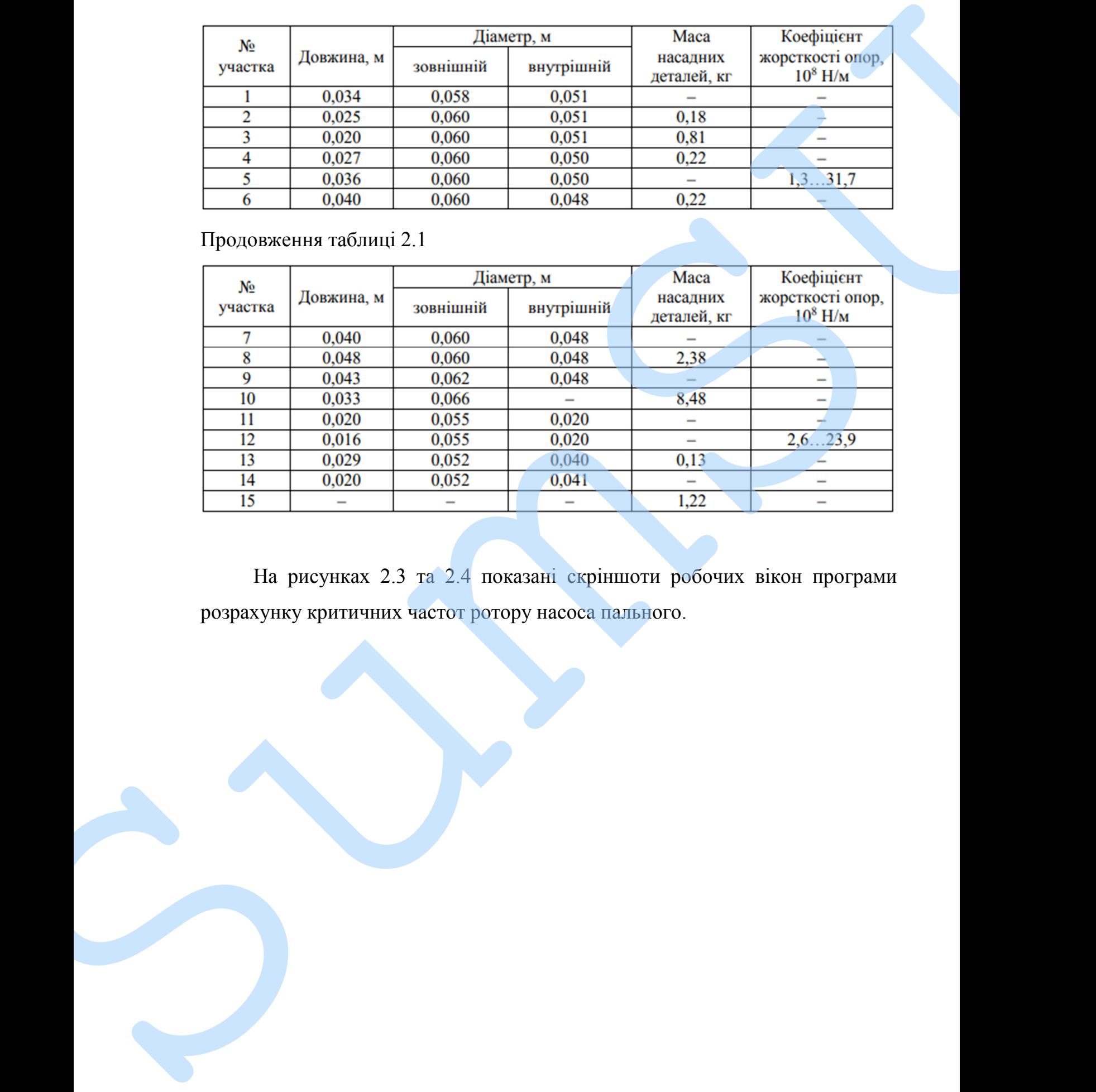

На рисунках 2.3 та 2.4 показані скріншоти робочих вікон програми

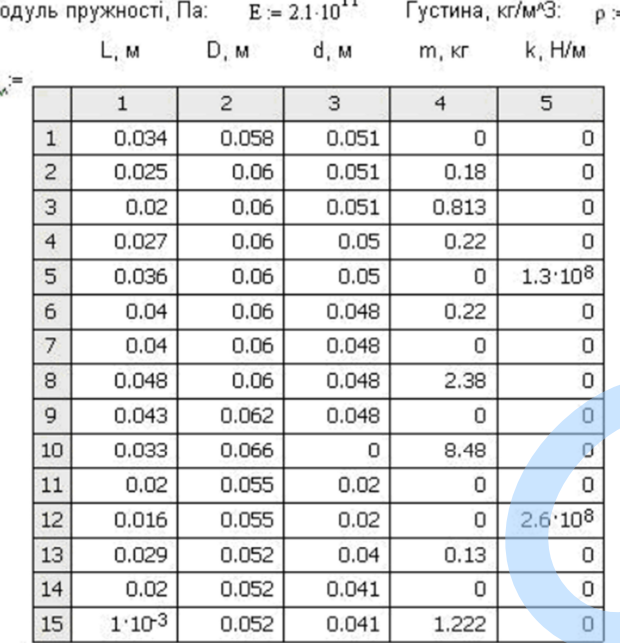

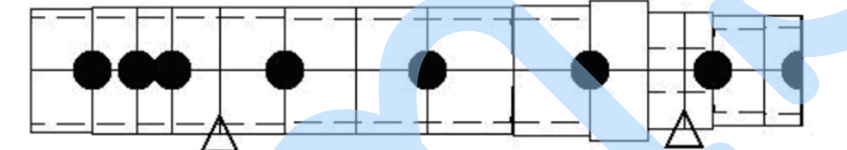

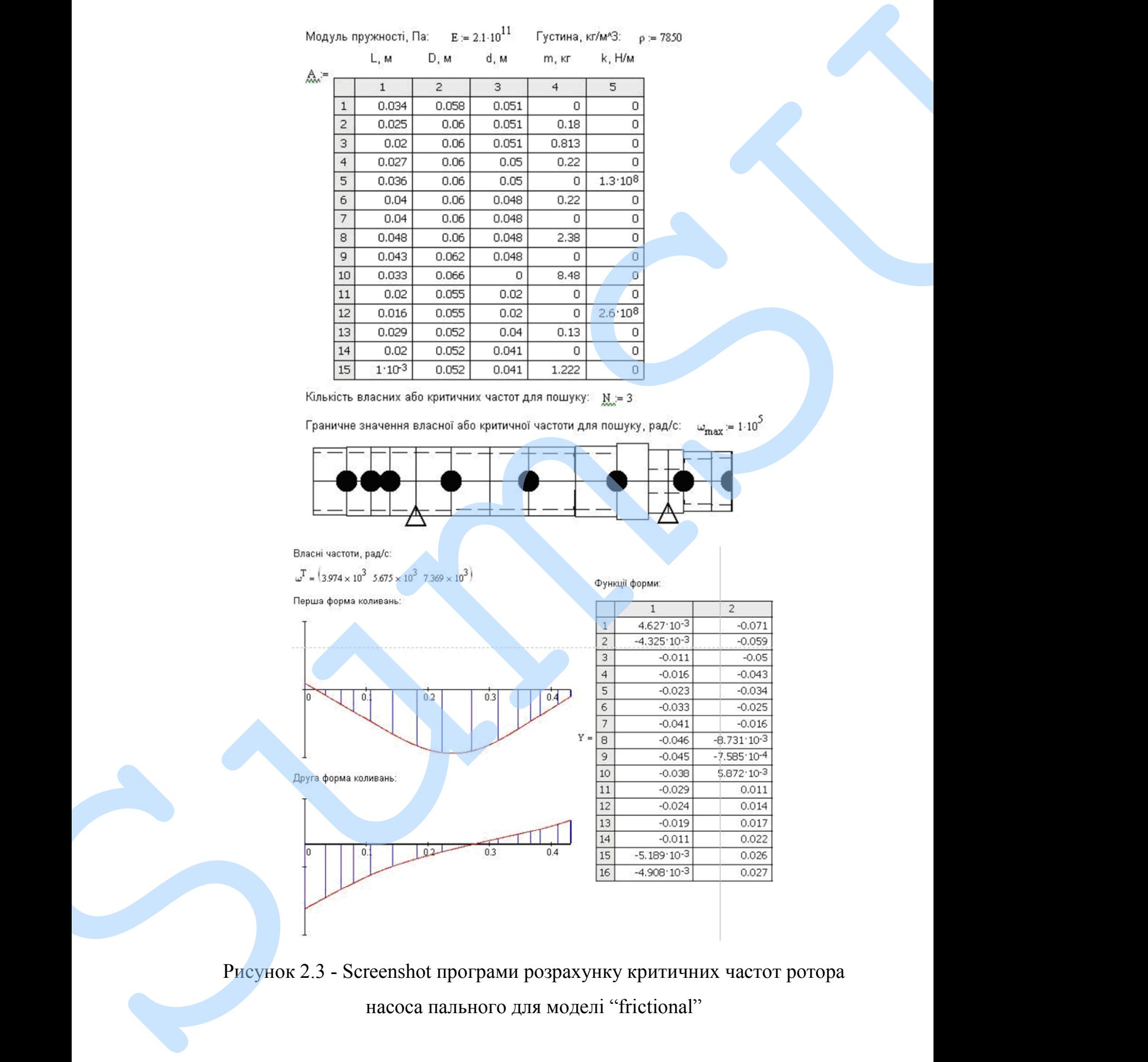

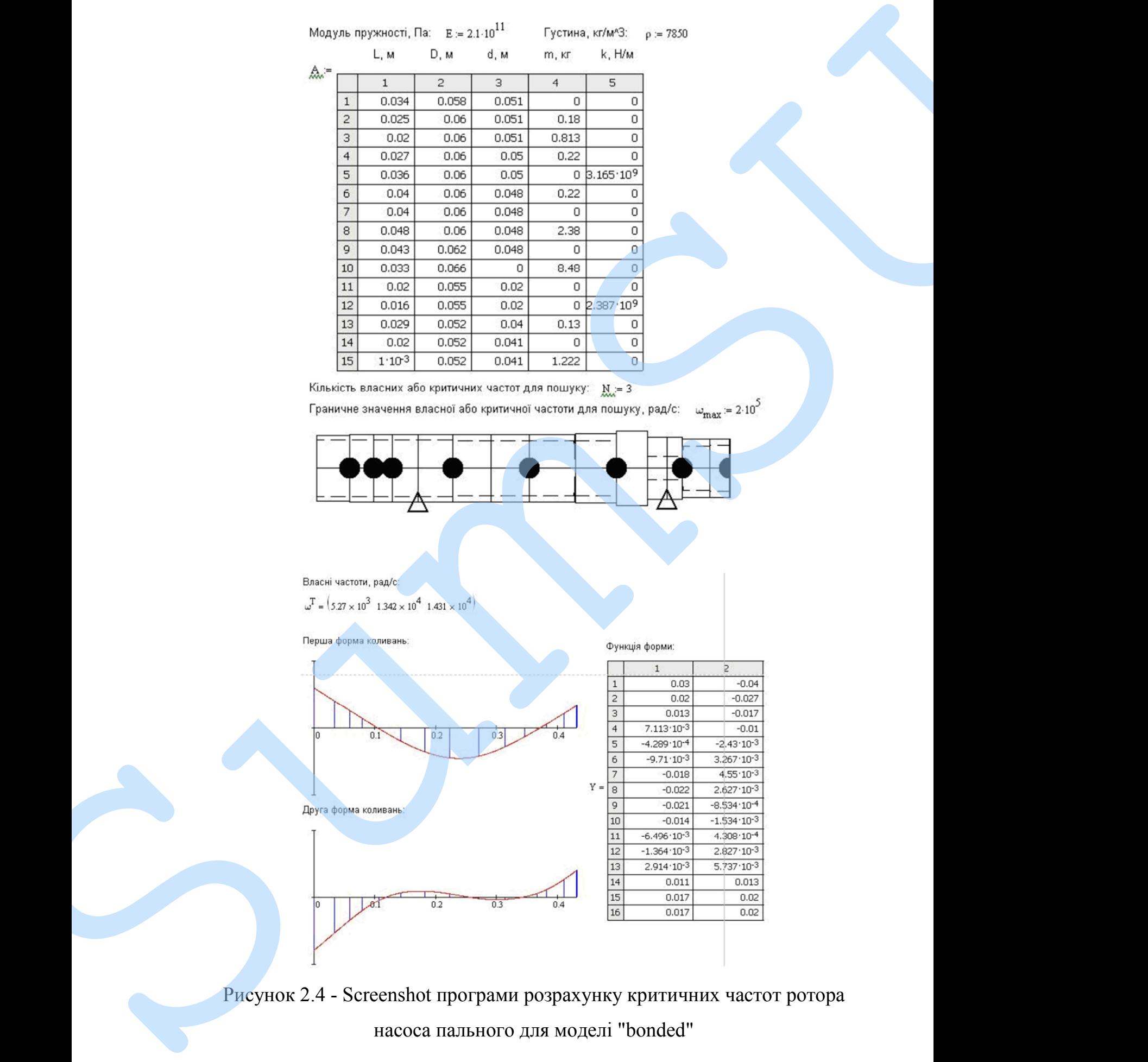

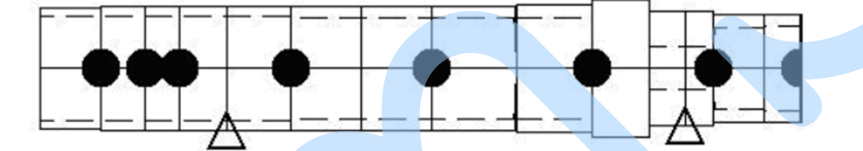

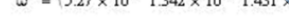

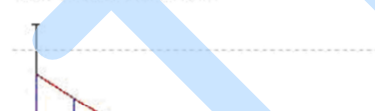

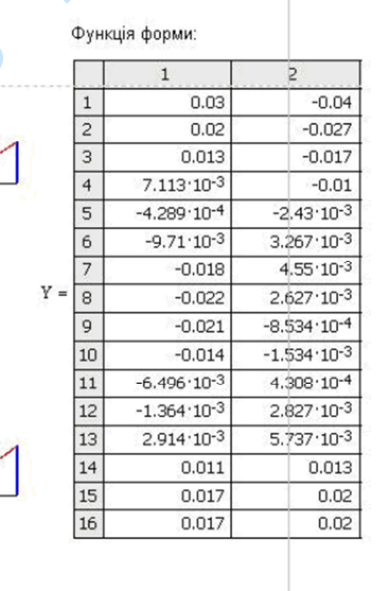

#### **Висновок**

В цьому розділі наведений теоретичний матеріал для розрахунків критичних частот коливань ротора методом скінченних елементів. У комп'ютерній програмі "Critical frequencies of the rotor". Для розрахунку власних частот та форм коливання ротора використаємо метод скінчених елементів для балочних систем. Для цього скористаємося програмою створеною в програмному комплексі Mathcad. **EXECUTE CONSUMISE AN INTERNATIONAL CONSUMISE CONSUMISE AN INTERNATION CONSUMISE SUPERFEITH AND SURFACE INTERNATIONAL CONSUMISE SUPERFEITH AND SURFACE IT CONSULTED AN INTERNATIONAL CONSULTATION CONSULTED AND CONSULTED CONS** 

Розрахунок критичних частот ротору проводиться в двох варіантах: "frictional" і "bonded". У першому варіанті значення жорсткостей підшипників приймалися мінімальними. У другому варіанті бралися максимально можливі жорсткості.

## **3. ВИЗНАЧЕННЯ ФОРМ ВИМУШЕНИХ КОЛИВАНЬ РОТОРА В ДІАПАЗОНІ ЗМІНИ РОБОЧИХ ЧАСТОТ.**

### **3.1 Робочий файл для розрахунку вимушених коливань.**

Програма "Forced oscillations of the rotor" [3], дозволяє проводити розрахунок вимушених коливань коливань ротору на заданій швидкості обертання під дією певних дисбалансів. Результатом розрахунку є амплітудата форма прогину ротора при роботі на певній його робочій частоті.

Розрахунок вимушених коливань в програмі проводиться розраховується при використанні уже відомої балкової скінчено-елементної моделі і за тими самими математичними алгоритмами, які закладені для вирішення задач знаходження власних та критичних частот, але при цьому права сторона матричного рівняння коливань обертового ротору, розбитого на кінцеві елементи балкового типу, - відмінні від нуля: 3. ВИЗНАЧЕННЯ ФОРМ ВИМУШЕНИХ КОЛИВАНЬ РОТОРА В ДІАПАЗОНІ ЗМІНИ РОБОЧИХ ЧАСТОГ.<br>
13.1 Робочий файл дая розрахуваў вимушених колинізмы.<br>
11 Робочий файл дая розрахуваў вимушених колинізмы.<br>
11 Робочий файл дая розрахуваў в

## **3.2 Розрахунок вимушених коливань ротора.**

Для вирішення задачі вимушених коливань потребуються такі дані:

- 1) Щільність і модуль пружності матеріалу;
- 2) Довжини кожної ділянки;
- 3) Зовнішній та внутрішній діаметр ділянок;
- 4) Маси насадних деталей;
- 5) Жорсткість опори;
- 
- 

Як для моделюванні вільних, так і для вимушених коливань використовується таблиця вихідних даних, аналогічна таблиці 2.1 з деякими змінами.

- Довжина ділянки L;

- Зовнішній D і внутрішній d діаметри;

- Зосереджена маса m;

- Полярний момент інерції зосередженої маси I відносно осі ротора, який важливий при врахуванні впливу гіроскопічного моменту на динаміку ротора;

- Радіальна жорсткість пружної опори k;

- Модуль точкового дисбалансу D;

- Фазовий кут точкового дисбалансу φ.

Теоретично неврівноваженість гнучкого ротора характеризується певною просторовою суцільною кривою, яка являє собою годограф безперервної сукупності векторів дисбалансу, нормальних до осі ротора. Тому, оскільки такий спосіб задання є досить трудомісткий, то в подальших розрахунках достатньо обмежитися заданням кінцевою кількістю точкових дисбалансів, розташованих в площинах робочих коліс та в площині приводу, так як ці елементи є найбільш впливові на загальний дисбаланс. ИК для моделеваний вільних, так і для вимущеннях коликань.<br>
инкристовуться таблиця викідных даннег цейтний 2.1 з денения гланини 1.<br>
2. Joneman деничен 1.<br>
2. Joneman Mowern increase and anti-<br>
1. Doneman Mowern increase

Таблиця вихідних даних для моделювання вимушених коливань обертового ротора представлена у додатку Б.

## **3.3 Результати розрахунку вимушених коливань.**

Розрахунки та форми вимушених коливань дані у таблиці 3.1 нижче та

Таблиця 3.1 - Прогини у вузлах приналежних до площин корекції в початковому стані ротора (дані з Mathcad)

| точки<br>$\overline{2}$ | із дисбалансом в 5<br>точці, мкм                                                                                                    | із дисбалансом в 10<br>точці, мкм | із дисбалансом в 12<br>точці, мкм |
|-------------------------|----------------------------------------------------------------------------------------------------|-----------------------------------|-----------------------------------|
|                         |                                                                                                    |                                   |                                   |
|                         | 18.827                                                                                                    | $-17.863$                         | $-16.324$                         |
|                         | 17.236                                                                                                    | $-10.859$                         | $-10.725$                         |
| $\overline{3}$          | 16.069                                                                                                    | $-5.71$                           | $-6.609$                          |
| $\overline{4}$          | 15.144                                                                                                    | $-1.596$                          | $-3.322$                          |
| 5                       | 13.908                                                                                                    | 3.951                             | 1.11                              |
| 6                       | 12.277                                                                                                    | 11.285                            | 6.991                             |
| $\overline{7}$          | 10.455                                                                                                    | 18.868                            | 13.344                            |
| 8                       | 8.573                                                                                                    | 25.105                            | 19.283                            |
| 9                       | 6.189                                                                                                    | 29.904                            | 25.63                             |
| 10                      | 3.951                                                                                                    | 31.316                            | 30.564                            |
| 11                      | 2.189                                                                                                    | 30.986                            | 34.034                            |
| 12                      | 1.11                                                                                                    | 30.564                            | 36.116                            |
| 13                      | 0.243                                                                                                    | 30.214                            | 37.807                            |
| 14                      | $-1.33$                                                                                                    | 29.636                            | 40.948                            |
| 15                      | $-2.415$                                                                                                    | 29 264                            | 43.149                            |
| 16                      | $-2.47$                                                                                                    | 29.245                            | 43.259                            |
| MathCAD.                | Розрахунок динаміки роторів та критичних частот наведений в цьому<br>розділі. Комп'ютерне моделювання виконано за допомогою програми |                                   |                                   |

#### **Висновок**

Для розрахунку власних частот та форм коливання ротора використаємо метод скінчених елементів для балочних систем. Для цього скористаємося програмою створеною в програмному комплексі Mathcad.

Програма "Forced oscillations of the rotor", дозволяє проводити розрахунок вимушених коливань коливань ротору на заданій швидкості обертання під дією певних дисбалансів.

Розрахунок критичних частот ротору був проведений для моделі насосу пального. Після визначення критичних частот ротора був проведений розрахунок вимушених коливань ротора з прикладеними дисбалансами в точках. В результаті чого були отримані результати розрахунків у вигляді величин поперечних прогинів ротору на місцях стику кінцевих елементів, а також – форма вимушених коливань. **EUR POPRAYIDES** DRAGINIA MACTOR TO (DOP) ROLLUMATE THE DEPARTMENT CONDITIONS INTERPRETATION MATHEMATIC CONDITIONS CONTINUES CONTINUES (DEPERTUAL DRAGINERATIONS CONTINUES CONTINUES CONTINUES CONTINUES CONTINUES (DEPERTUAL

# **4. СТВОРЕННЯ ДИСКРЕТНОЇ МАТЕМАТИЧНОЇ МОДЕЛІ КОЛИВАНЬ РОТОРА ПАЛЬНОГО З УРАХУВАННЯМ СИЛ В ОПОРАХ І УЩІЛЬНЕННЯХ.**

### **4.1 Розрахунок власних частот і форм СЕ-моделі ротора**

Використаємо метод скінченних елементів (МСЕ) для розрахунку власних частот та форм коливання ротора. Для цього скористаємося програмою створеною на основі МСЕ для балочних систем в програмному комплексі Mathcad [10,11]. Модель створена з урахуванням геометричних параметрів ділянок ротора, які наведені в додатку А. Кожна ділянка ротора описується наступними параметрами: внутрішнім та зовнішнім діаметром, довжиною, коефіцієнтом жорсткості на краях ділянки та величиною зосередженої точкової маси, густиною матеріалу  $\rho = 7.85 \cdot 10^3 \text{ кr/m}^3$ , модулем пружності  $E = 2.1 \cdot 10^{11}$  Па. Розрахункова схема ротора з урахуванням всіх перерахованих вище параметрів приведена на рисунку 4.1. 4. СТВОРЕННЯ ДИСКРЕТНОЇ МАТЕМАТИЧНОЇ МОДЕЛІ<br>
КОЛИВАНЬ РОТОРА ПАЛЬНОГО З УРАХУВАННЯМ СИЛ В<br>
— ФПОРАХ І УЩЕЛЬПЕШІЯХ.<br>
— 4.1 Рорвахувок аласших частогі форм СЕ-моделі ротора<br>
— Використаном метол світенних елеменів (МСЕ) дл

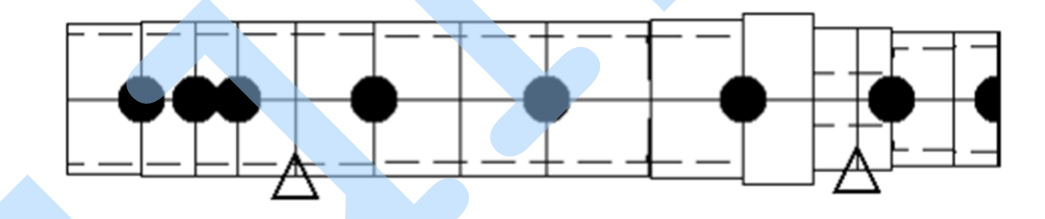

В результаті розрахунків отримано перші три критичних частоти

 $\omega = (3974\,5675\,7369)\,\mathrm{c}^{-1}$ .

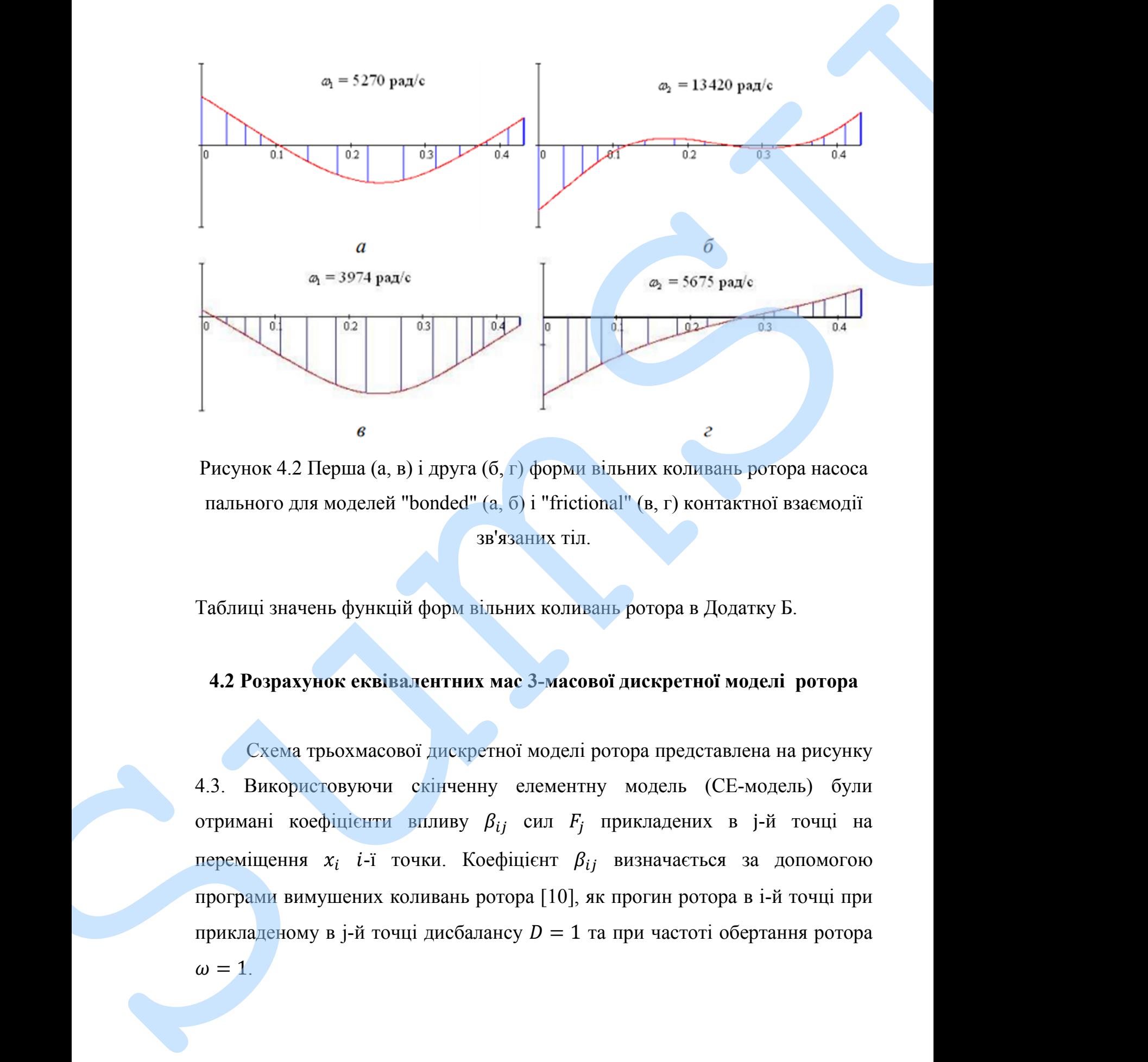

Рисунок 4.2 Перша (а, в) і друга (б, г) форми вільних коливань ротора насоса пального для моделей "bonded" (а, б) і "frictional" (в, г) контактної взаємодії зв'язаних тіл.

Таблиці значень функцій форм вільних коливань ротора в Додатку Б.

## **4.2 Розрахунок еквівалентних мас 3-масової дискретної моделі ротора**

Схема трьохмасової дискретної моделі ротора представлена на рисунку 4.3. Використовуючи скінченну елементну модель (СЕ-модель) були отримані коефіцієнти впливу  $\beta_{ij}$  сил  $F_j$  прикладених в j-й точці на переміщення  $x_i$  і-ї точки. Коефіцієнт  $\beta_{ij}$  визначається за допомогою програми вимушених коливань ротора [10], як прогин ротора в i-й точці при

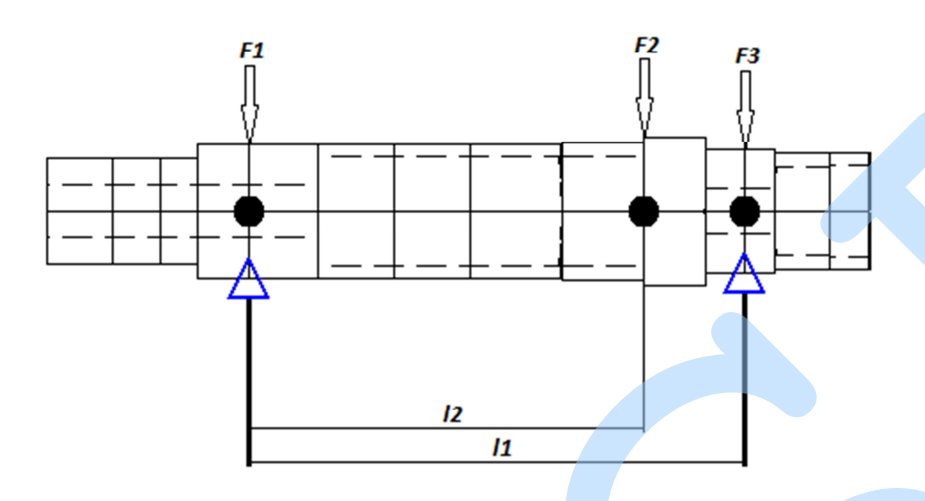

Рисунок 4.3 Схема трьохмасової дискретної моделі ротора

Запишемо систему диференційних рівнянь (4.1) вільних коливань ротора в зворотній формі:

$$
\begin{cases}\n x_1 = \beta_{11} F_1 + \beta_{12} F_2 + \beta_{13} F_3 \\
 x_2 = \beta_{21} F_1 + \beta_{22} F_2 + \beta_{23} F_3 \\
 x_3 = \beta_{31} F_1 + \beta_{32} F_2 + \beta_{33} F_3\n\end{cases}
$$
\n(4.1)

В останні співвідношення використовуючи принцип Д'Аламбера підставимо наступну рівність:

$$
F_j = -m_j \cdot \ddot{x}_j \tag{4.2}
$$

В результаті підстановки маємо диференційні рівняння вільних коливань (4.3) лінійної трьохмасової моделі ротора.

$$
\begin{cases}\n x_1 = -\beta_{11} m_1 \ddot{x}_1 - \beta_{12} m_2 \ddot{x}_2 - \beta_{13} m_3 \ddot{x}_3 \\
 x_2 = -\beta_{21} m_1 \ddot{x}_1 - \beta_{22} m_2 \ddot{x}_2 - \beta_{23} m_3 \ddot{x}_3 \\
 x_3 = -\beta_{31} m_1 \ddot{x}_1 - \beta_{32} m_2 \ddot{x}_2 - \beta_{33} m_3 \ddot{x}_3\n\end{cases}
$$
\n(4.3)

35

Для знаходження розв'язку коливань дискретних мас  $x_1, x_2, x_3$ подамо у вигляді:

$$
\begin{cases}\nx_1 = B \cdot \sin(\omega t), \\
x_2 = B \cdot \sin(\omega t), \\
x_3 = B \cdot \sin(\omega t),\n\end{cases}
$$

 $(4.4)$ 

Підставивши (4.3) в (4.4) та скоротивши на  $\sin(\omega t)$ , маємо:

 $\begin{cases} \mathbf{B}_1 = \beta_{11} m_1 \mathbf{B}_1 \omega^2 + \beta_{12} m_2 \mathbf{B}_2 \omega^2 + \beta_{13} m_3 \mathbf{B}_3 \omega^2 \\ \mathbf{B}_2 = \beta_{21} m_1 \mathbf{B}_1 \omega^2 + \beta_{22} m_2 \mathbf{B}_2 \omega^2 + \beta_{23} m_3 \mathbf{B}_3 \omega^2 \\ \mathbf{B}_3 = \beta_{31} m_1 \mathbf{B}_1 \omega^2 + \beta_{32} m_2 \mathbf{B}_2 \omega^2 + \beta_{33} m_3 \mathbf{B}_3 \omega^2 \end{$ 

Введемо заміну  $\omega^2 = z$  та згрупуємо:

 $\begin{cases} (\beta_{11}m_1 - z)B_1 + \beta_{12}m_2B_2 + \beta_{13}m_3B_3 = 0 \\ \beta_{21}m_1B_1 + (\beta_{22}m_2 - z)B_2 + \beta_{23}m_3B_3 = 0 \\ \beta_{31}m_1B_1 + \beta_{32}m_2B_2 + (\beta_{33}m_3 - z)B_3 = 0 \end{cases}$  $(4.6)$ 

Скоротивши систему рівнянь (4.7) на В<sub>1</sub> прийдемо до вигляду:

 $\begin{cases} (\beta_{11}m_1-z)+\beta_{12}m_2U_2+\beta_{13}m_3U_3=0\\ \beta_{21}m_1+(\beta_{22}m_2-z)U_2+\beta_{23}m_3U_3=0\\ \beta_{31}m_1+\beta_{32}m_2U_2+(\beta_{33}m_3-z)U_3=0 \end{cases}$  $(4.7)$ 

Оскільки з розрахунку СЕ-моделі тепер відомі власні частоти  $\omega_k$  (а отже, відомі і відповідні Z<sub>k</sub>) та відносні амплітуди вільних коливань на власних частотах  $U_i^{(k)}$  (*i* – номер маси; *k* – номер власної частоти), можна

 $(4.5)$ 

розглядати задачу оцінювання, за параметри якої виберемо маси дискретної моделі (4.8).

Перепишемо (4.7) в наступному вигляді:

$$
\overline{D} * \overline{m} = \bar{C}
$$

 $(4.8)$ 

Де  $\overline{D}$  – матриця розмірністю (9×3):

$$
\overline{D} = \begin{bmatrix}\n\beta_{11}U_1^{(1)} & \beta_{12}U_2^{(1)} & \beta_{13}U_3^{(1)} \\
\beta_{21}U_2^{(1)} & \beta_{22}U_2^{(1)} & \beta_{23}U_3^{(1)} \\
\beta_{31}U_3^{(1)} & \beta_{32}U_2^{(1)} & \beta_{33}U_3^{(1)} \\
\beta_{11}U_1^{(2)} & \beta_{12}U_2^{(2)} & \beta_{13}U_3^{(2)} \\
\beta_{21}U_2^{(2)} & \beta_{22}U_2^{(2)} & \beta_{23}U_3^{(2)} \\
\beta_{31}U_3^{(2)} & \beta_{32}U_2^{(2)} & \beta_{33}U_3^{(2)} \\
\beta_{11}U_1^{(3)} & \beta_{12}U_2^{(3)} & \beta_{13}U_3^{(3)} \\
\beta_{21}U_2^{(3)} & \beta_{22}U_2^{(3)} & \beta_{23}U_3^{(3)} \\
\beta_{31}U_3^{(3)} & \beta_{32}U_2^{(3)} & \beta_{33}U_3^{(3)}\n\end{bmatrix}
$$
\n(4.9)

 $\overline{m}$  – вектор-стовпець еквівалентних мас розмірністю (9×3):

$$
\overline{m} = (m_1, m_2, m_3) \text{ Kr} \tag{4.10}
$$

 $\bar{C}$  – вектор-стовпець правих частин розмірністю (9x1):

$$
\sum_{z_1 U_2^{(1)}} \begin{bmatrix} z_1 U_1^{(1)} \\ z_1 U_2^{(1)} \\ z_2 U_1^{(2)} \\ z_2 U_2^{(2)} \\ z_2 U_2^{(2)} \\ z_3 U_3^{(3)} \end{bmatrix}
$$
\n
$$
\sum_{z_2 U_2^{(3)}} \begin{bmatrix} z_1 \\ z_2 \end{bmatrix}
$$
\n
$$
\sum_{z_3 U_3^{(3)}} \begin{bmatrix} z_3 \\ z_3 \end{bmatrix}
$$
\n3a aomomororod формylm niničinoj perpeciči  
\n
$$
\overline{m} = [\overline{D}^T \overline{D}]^{-1} \overline{D}^T \overline{C}
$$
\n(4.12)\n6ynn orpmanii nacymni sneriina semivun eksišanerirmux nae poropa (nonarok b):\n
$$
\overline{m} = (8.055, 6.375, 0.765) \text{ kT}
$$
\nAjekatarrier, no6yjroanaoj 3-maconoj nogeni poropa 6yno nepenipeno sa  
aonomorono nopinismi, sugaeth, kpirtivumix (anacitix) kommani, poropa.  
\n110xri6ku is saavehnaka vacoror CI-Mojemi ra 3-maconoj ansaqaance sa  
\ndbopnyyroto (4.13):\n
$$
\varepsilon_k = \frac{\omega_k - \omega_k^*}{\omega_k^*} \psi_0 \qquad (4.13)
$$
\n
$$
\varepsilon_k = \frac{\omega_k - \omega_k^*}{\omega_k} \psi_0 \qquad (4.13)
$$

За допомогою формули лінійної регресії

$$
\overline{m} = [\overline{D}^T \overline{D}]^{-1} \overline{D}^T \overline{C}
$$
\n(4.12)

були отримані наступні значення величин еквівалентних мас ротора (додаток Б):

$$
\overline{m} = (8.055, 6.375, 0.765) \text{ kr}
$$

Адекватність побудованої 3-масової моделі ротора було перевірено за допомогою порівнянь значень критичних (власних) коливань ротора. Похибки в значеннях частот СЕ-моделі та 3-масової визначались за формулою (4.13):

$$
\varepsilon_k = \frac{\omega_k - \omega_k^*}{\omega_k^*} \quad \textcirc
$$
\n
$$
\tag{4.13}
$$

де  $\omega_k^*$  - відповідна критична частота коливань ротора СЕ-моделі

 $\omega_k$  – критична частота коливань дискретної 3-масової моделі

3 умови нетривіального розв'язку системи (4.7) відносно амплітуд  $U_k$ , знайдемо критичні (власні) частоти коливань дискретної трьохмасової моделі з рівняння (4.14):

$$
\Delta(\lambda) = \begin{bmatrix} \beta_{11}m_1 - \lambda & \beta_{12}m_2 & \beta_{13}m_3 \\ \beta_{21}m_1 & \beta_{22}m_2 - \lambda & \beta_{23}m_3 \\ \beta_{31}m_1 & \beta_{32}m_2 & \beta_{33}m_3 - \lambda \end{bmatrix} = 0
$$
\n(4.14)

В результаті розв'язання системи (4.13) були знайдені власні частоти коливань дискретної трьохмасової моделі:

$$
\omega_k = [4406, 5407, 12610] \,\mathrm{c}^{-1}
$$

Відповідні критичні частоти коливань ротора СЕ-моделі:

$$
\omega_k^* = [3878, 5597, 7821] \,\mathrm{c}^{-1}
$$

Підставивши отримані значення в рівняння (4.13) маємо наступні значення величини похибки:

 $\epsilon = [13.615, 3.395, 61.233]\%$ 

Було оцінено похибки розрахунку критичних (власних) частот СЕмоделі та 3-масової дискретної моделі Таблиця 4.1.

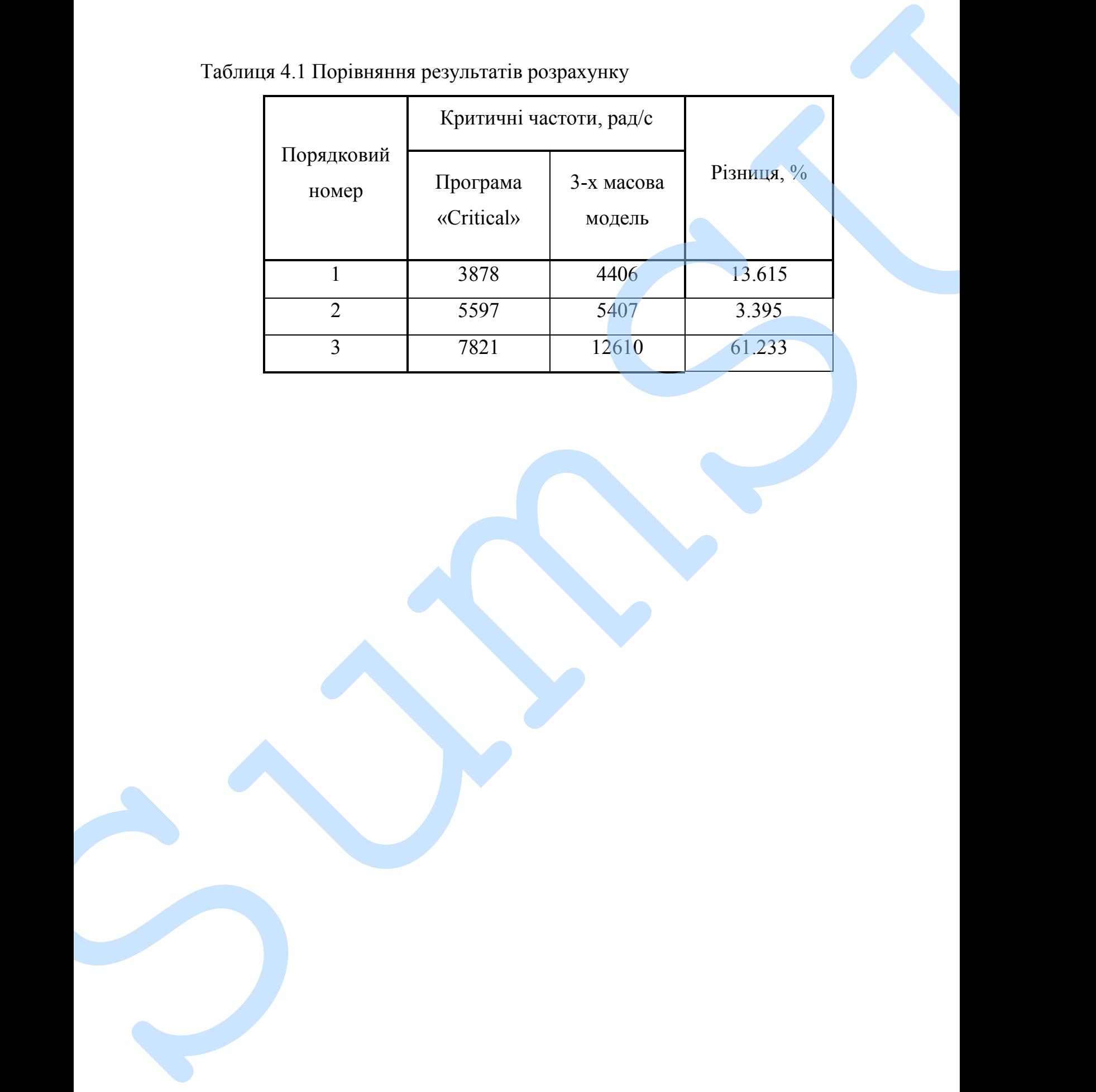

# Таблиця 4.1 Порівняння результатів розрахунку

#### **Висновок**

У даному розділі було розглянуто СЕ-модель ротора, на основі якої розраховано власні частоти та власні форми коливань ротора.

Була одержана система рівнянь вільних коливань трьохмасової дискретної моделі ротора, із якої в подальшому було знайдено величини дискретних мас за формулою лінійної регресії для перших трьох критичних частот. **PHETOROIS**<br>
V antony population (System por CE-MOLEAU POTOPA, 110 OCHOLI POTOPA PORTEOGRAPHO POTOPA PROTOCAL POTOPA SUGARE PORTEOGRAPHO CHE PORTEOGRAPHO CHE PORTEOGRAPHO CHE PORTEOGRAPHO CHE DESCRIPTION (SUCH A SUPER DESC

Було оцінено похибки розрахунку критичних (власних) частот СЕмоделі та 3-масової дискретної моделі Таблиця 4.1. Для перших трьох критичних частот величина похибки рівна 13.62%, 3.4% та 61.25%.

## **5. ВИЗНАЧЕННЯ ПОКАЗНИКІВ ВІБРАЦІЙНОГО СТАНУ РОТОРА НАСОСА ПАЛЬНОГО ДЛЯ РІДИННОГО РАКЕТНОГО ДВИГУНА.**

#### **5.1 Метод уточнення результатів**

Оскільки похибка зростає із зростом власної частоти, саме тому існує необхідність уточнення результатів розрахунку. Візьмемо матрицю коефіцієнтів податливості, яку ми заповнили завдяки попереднім пунктам, а саме матрицю  $\delta$  із Додаток Б та проведемо серію віртуальних експериментів, кількість яких була задана значенням  $N = 10^4$ . 5. ВИЗНАЧЕНИЯ ПОКАЗНИКІВ ВІБРАЦІЙНОГО СТАНУ РОТОРА<br>
НАСОСА ПАЛЬНОГО ДЛЯ РІДИННОГО РАКЕТНОГО ДВИГУНА.<br>
5.1 Метод уточнення рекультатів<br>
Сененки почибна зростие із зростом генено частоти, еме тому кнуве<br>
необхідністів почи

А тепер розглянемо алгоритм який був застосований для розрахунку (Додаток В). Для початку потрібно було взяти нульовий вектор мас (М) та нульовий вектор власних частот ( $\omega$ ). Оцінивши отримані маси взяті з попереднього пункту

$$
\overline{m} = (8.055, 6.375, 0.765) \text{ kr}
$$

Запишемо такі рівняння

(5.1)

Наступним кроком було проведено об'єднання нульової матриці М та коефіцієнтів  $(m_1, m_2, m_3)^T$ . Із дискретної 3-х масової моделі, для неї

$$
\begin{bmatrix}\n\delta_{1,1} \cdot m_1 - Z & \delta_{1,2} \cdot m_2 & \delta_{1,3} \cdot m_3 \\
\delta_{2,1} \cdot m_2 & \delta_{2,2} \cdot m_2 - Z & \delta_{2,3} \cdot m_3 \\
\delta_{3,1} \cdot m_3 & \delta_{3,2} \cdot m_3 & \delta_{3,3} \cdot m_3 - Z\n\end{bmatrix}
$$
\n(5.2)

і отримали кубічний поліном від  $z = z^3 + ... z^2 + ... z + ... = 0$ За допомогою оператора polyroots знайшли корні поліному.

 $\begin{bmatrix} m_2(m_3)^2 \cdot \delta_{1,2} \cdot \delta_{3,1} \cdot \delta_{2,3} - (m_2)^2 \cdot m_3 \cdot \delta_{1,2} \cdot \delta_{2,1} \cdot \delta_{3,3} - m_1(m_3)^2 \cdot \delta_{1,1} \cdot \delta_{2,3} \cdot \delta_{3,2} + m_2(m_3)^2 \cdot \delta_{2,1} \cdot \delta_{1,3} \cdot \delta_{3,2} - m_2(m_3)^2 \cdot \delta_{1,3} \cdot \delta_{2,2} \cdot \delta_{3,1} + m_1 \cdot m_2 \cdot m_3 \cdot \delta_{1,1} \cdot \delta_{2,2}$  $(5.3)$ 

А за формулою (5.4) знайшли значення  $\omega$  і об'єднали отримані значення в матрицю із попередньо заданими нульовими.

$$
\omega = \frac{1}{\sqrt{z}} \tag{5.4}
$$

Даний алгоритм буде повторюватись N кількість разів. В даній задачі  $N = 10^4$ .

Далі матриця М і  $\omega$  об'єднали в одну та виокремили отримані результати в окрему матрицю починаючи із 2 рядку(1 рядок - нульові значення) до N та відповідно стовпці від 1 до 6.

Для знаходження уточнених мас із отриманої матриці знаходимо той рядок в якому  $\omega_1, \omega_2, \omega_3$  будуть максимально близькими до даних,

$$
\omega_k^* = [3878, 5597, 7821] \,\mathrm{c}^{-1}
$$

щоб вибрати такий iз N отриманих результатів записали таку формулу

$$
\mathbf{R}_{\mathbf{M}} = \sum_{j=1}^{3} \left[ \alpha_j \left( \frac{\omega_{i,j}}{\omega_{0j}} - 1 \right)^2 \right]
$$
(5.5)

де  $\alpha_j$  коефіцієнт впливовості(в сумі повинна бути 1);

Замість чисельного виводу результату виведений у маткаді графічний метод. Найбільше підходять найменші отримані значення, які ми знайшли за допомогою команди трассування. Підставимо значення k =6099 І отримаємо уточнені маси та  $\omega$ .

> $\bar{m}_{\text{VT}} = (7.701, 7.96, 0.994)$  kf  $\omega_{\text{yr}} = [3970, 5503, 11100] c^{-1}$

## **5.2 Порівняння результатів.**

Порівняно із попередньо отриманими результатами, а саме це порівняння представлено у вигляді таблиці 5.1

Таблиця 5.1 Порівняння результатів розрахунку

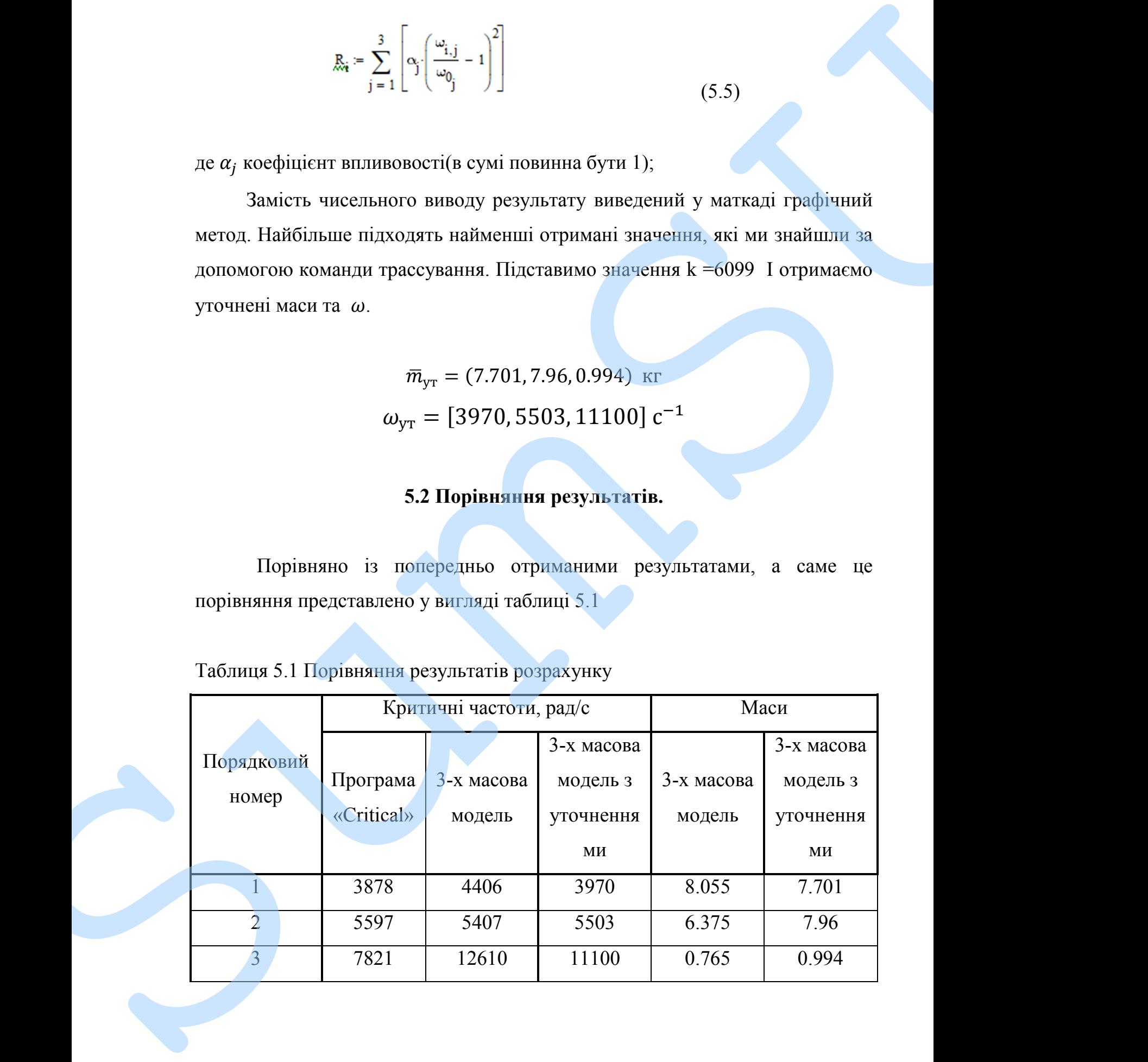

ми можемо побачити на скільки покращилась ситуація із похибкою у розрахунку завдяки даному методу. Похибки розрахунку критичних (власних) частот СЕ-моделі та 3-масової дискретної моделі. Для перших трьох критичних частот величина похибки становила 13.62%, 3.4% та 61.25%. VIR NORZEAN ROCHERTHE HAL COLUMN ROCHERTHOUGH CHEMISTRY IN CONSUMING PROPERTIES IN CONSULTING (DRAFTSHIKE) (DRAFTSHIKE CHEMISTRY SUMMER THE SUPERFECT OF SUBJECT AND THE THEORY IN THE SUPERFECT SUBJECT AND THE THEORY IN SU

Після розрахунку по методу уточнення похибка становить 2.38%, 1.68% та 41.96%. А це майже в 6 разів менше для  $\omega_1$ , в 2 рази менше для  $\omega_2$ , і майже в 1.5 рази менше для  $\omega_3$ .

#### **Висновок**

Порівняно із попередньо отриманими результатами, а саме це порівняння представлено у вигляді таблиці 5.1 ми можемо побачити на скільки покращилась ситуація із похибкою у розрахунку завдяки даному методу. Recorder Exploration is a complementary of the control of the summatized and the exploration in properties of the sum of the sum of the sum of the sum of the sum of the sum of the sum of the sum of the sum of the sum of th

Похибки розрахунку критичних (власних) частот СЕ-моделі та 3 масової дискретної моделі. Для перших трьох критичних частот величина похибки становила 13.62%, 3.4% та 61.25%.

Після розрахунку по методу уточнення похибка становить 2.38%, 1.68% та 41.96%. А це майже в 6 разів менше для  $\omega_1$ , в 2 рази менше для  $\omega_2$ , і майже в 1.5 рази менше для  $\omega_3$ .

### **ВИСНОВКИ**

В результаті проведеної роботи отримали власні частоти і форми для насосу пального у двох варіаціях "frictional" і "bonded". У першому варіанті значення жорсткості підшипників приймалися мінімальними. У другому варіанті бралися максимально можливі жорсткості. Для цього скористались програмою створеною в програмному комплексі Mathcad.

Розрахунок критичних частот ротору був проведений для насосу пального. Після визначення критичних частот ротора був проведений розрахунок вимушених коливань ротора з прикладеними дисбалансами в точках. В результаті чого були отримані результати розрахунків у вигляді величин поперечних прогинів ротору на місцях стику кінцевих елементів, а також – форма вимушених коливань.

У результаті роботи на основі отриманих даних був проведений уточнюючий розрахунок мас та порівняння отриманих результатів із програми «Critical», 3-х масова модель, 3-х масова модель з уточненнями.

Порівняно із попередньо отриманими результатами, а саме це порівняння представлено у вигляді таблиці 5.1 ми можемо побачити на скільки покращилась ситуація із похибкою у розрахунку завдяки даному методу.

![](_page_45_Picture_126.jpeg)

Після розрахунку по методу уточнення похибка становить 2.38%,  $1.68%$ 41.96%. майже разів  $\mathbf A$ це 6 менше та  $\overline{B}$ ДЛЯ  $\omega_1$ , в 2 рази менше для  $\omega_2$ , і майже в 1.5 рази менше для  $\omega_3$ .

#### **ПЕРЕЛІК ПОСИЛАНЬ**

1. Gadyaka, V., Leikykh, D., Simonovskiy, V.: Phenomena of stability loss of rotor rotation at tilting pad bearings. Procedia Engineering, Vol. 39, pp. 244– 253 (2012), doi: 10.1016/j.proeng.2012.07.031.

2. Ivanov, I.I., Belousov, V.V., Myasnikov, V.Y., Serebriakov, N.N., Shadrin, D.V.: Study of rotor dynamics considering a fluid film bearing. In: IOP Conference Series: Materials Science and Engineering, Vol. 747(1), 012050 (2020), doi: 10.1088/1757- 899X/747/1/012050.

3. Yashchenko, A.S., Rudenko, A.A., Simonovskiy, V.I., Kozlov, O.M.: Effect of bearing housings on centrifugal pump rotor dynamics. In: IOP Conference Series: Materials Science and Engineering, Vol. 233(1), 012054 (2017), doi: 10.1088/1757-899X/233/1/012054. **EX.** Gritsenko, V. Leikykh, D., Simonovskiy, V.: Phenomena of stability loss of rotor rotation at thiting pad bearings. Procedua Frajmeering, Vol. 39, pp. 244-253 (2012), doi: 10.1016ij-proeng.2012.07.031.<br>
2. Leanov, L.

4. Li, M.-X., Wu, J., Zheng, S.-Y., Ying, G.-Y., Liu, S.-L.: Stability of bearing-rotor system with different bearing structures. Journal of Zhejiang University (Engineering Science), Vol. 51(11), pp. 2239–2248 (2017), doi: 10.3785/j.issn.1008-973X.2017.11.019.

5. Boyaci, A., Seemann, W., Proppe, C.: Bifurcation analysis of a turbocharger rotor supported by floating ring bearings. In: IUTAM Symposium on Emerging Trends in Rotor Dynamics, Vol. 25, pp. 335–347 (2011), doi: 10.1007/978-94-007-0020-8-29.

6. Lettieri, W., Defoe, J., Spakovszky, Z.S.: An investigation of nonlinear flow oscillations in a high-pressure centrifugal pump. Journal of Turbomachinery, 137(11), 111004 (2015), doi: 10.1115/1.4031250.

7. Xiao, S., Cui, H., Qin, M., Chen, H.: Influence of basic motion on dynamic balance accuracy. In: Journal of Physics: Conference Series, Vol. 1549(4), 042119 (2020), doi: 10.1088/1742- 6596/1549/4/042119.

high-speed compressors. Chemical and Petroleum Engineering, Vol. 55(9-10), pp. 821–828 (2020), doi: 10.1007/s10556-020-00699-7.

9. Banakh, L.Y., Nikiforov, A.N.: Action of medium in the throttling seals of rotor machines. Problemy Mashinostraeniya i Nadezhnos'ti Mashin, Vol. 4, pp. 27–31.

10. Moloshnyi, O.M., Szulc, P., Sotnyk, M.I.: Influence of an inlet rotating axial device on the cavitation processes in a low specific speed centrifugal pump. Journal of Engineering Sciences, Vol. 6(1), pp. E25–E32 (2019), doi: 10.21272/jes.2019.6(1).e5.

11. Zare Mehrjardi, M.: Dynamic stability analysis of noncircular two-lobe journal bearings with couple stress lubricant regime. Proceedings of the Institution of Mechanical Engineers, Part J: Journal of Engineering Tribology (2020), doi: 10.1177/1350650120945517.

12. Shaw, A.D., Champneys, A.R., Friswell, M.I.: Two mode backbone curves for analysis of a rotor-stator contact system. In: Proceedings of ISMA 2016 - International Conference on Noise and Vibration Engineering and USD2016 - International Conference on Uncertainty in Structural Dynamics, pp. 925–938 (2016). 16. Altaf, S., Mehmod, M. Altaforov, A. A. Action of machine missions of fault of the state of the most manimistary and the state of the state of the state of the state of the state of sums of the state of sums of the indu

13. Shin, D., Palazzolo, A.: Nonlinear analysis of a geared rotor system supported by fluid film journal bearings. Journal of Sound and Vibration, Vol. 475, 115269 (2020), doi: 10.1016/j.jsv.2020.115269.

14. He, Z., Liao, X.: Nonlinear dynamic model of machinery. In: Journal of Physics: Conference Series, Vol. 1578(1), 012192 (2020), doi: 10.1088/1742- 6596/1578/1/012192.

15. Pavlenko, I., Neamtu, C., Verbovyi, A., Pitel, J., Ivanov, V., Pop, G.: Using computer modeling and artificial neural networks for ensuring the vibration reliability of rotors. In: CEUR Workshop Proceedings, Vol. 2353, pp. 702–716  $(2019)$ .

Engineering Sciences, Vol. 6(2), pp. D1–D8 (2019), doi: 10.21272/jes.2019.6(2).d1.

17. Dang, P.V., Minh Nhat, L.D., Vo, N.T., Ngo, T.N., Le, H.N., Nguyen, H.N.: Static characteristics of a simple rotor-bearing system: Modelling and experiment. In: IOP Conference Series: Materials Science and Engineering, Vol. 895(1), 012009 (2020), doi: 10.1088/1757-899X/895/1/012009.

18. Liang, M., Yan, T., Hu, J., Chen, Z.: Effect of rolling bearing parameters on the nonlinear dynamics of offset rotor. Proceedings of the Institution of Mechanical Engineers, Part C: Journal of Mechanical Engineering Science, Vol. 234(15), pp. 2968–2978 (2020), doi: 10.1177/0954406220912274. Engineering Sciences, Vol. 6(2), pp. D1-1)8 (2019), doi:<br>
10.212725es.2019.6(2).dl. I.D. Vo. N.T. Ngo, T.N., Le, H.N., Ngoyen.<br>
H.N.: Sinte characteristics of a simple rotor-beaming system Modelling and<br>
experiment. In: I

19. Kumar, T., Kumar, R., Jain, S.C.: Finite element modelling of big turbogenerator rotor vibrations using Newmark-beta integration method. In: IOP Conference Series: Materials Science and Engineering, Vol. 876(1), 012004 (2020), doi: 10.1088/1757- 899X/876/1/012004.

20. Kubyshkin, E.P.: Self-excited oscillations of rotors with distributed parameters. Mechanics of Solids, Vol. 23(3), pp. 56–62 (1988).

21. Walton, J.F., Martin, M.R.: Internal rotor friction induced instability in high-speed rotating machinery. In: American Society of Mechanical Engineers, Design Engineering Division (Publication) DE, Vol. 60, pp. 297–305 (1993).

22. Bogrek, B., Wang, X.: Superconvergence of a modified weak Galerkin approximation for second order elliptic problems by L2 projection method. Journal of Computational and Applied Mathematics, Vol. 346, pp. 53–62 (2019), doi: 10.1016/j.cam.2018.06.035.

23. Yue, X.-L., Xu, Y., Xu, W., Sun, J.-Q.: Global invariant manifolds of dynamical systems with the compatible cell mapping method. International Journal of Bifurcation and Chaos, Vol. 29(8), 1950105 (2019), doi: 10.1142/S0218127419501050.

and Mechanics, Vol. 38(9), pp. 1233–1246 (2017), doi: 10.1007/s10483-017-2234- 8.

25. Lu, K., Jin, Y., Huang, P., Zhang, F., Zhang, H., Fu, C., Chen, Y.: The applications of POD method in dual rotor-bearing systems with coupling misalignment. Mechanical Systems and Signal Processing, Vol. 150, 107236 (2021), doi: 10.1016/j.ymssp.2020.107236.

26. Zheng, Z., Xie, Y., Zhang, D.: Reduced-order modeling for stability and steady-state response analysis of asymmetric rotor using three-dimensional finite element model. Journal of Engineering for Gas Turbines and Power, Vol. 141(10), 101001 (2019), doi: 10.1115/1.4044217.

27. Wan, L., Chen, G., Sheng, M., Zhang, Y., Zhang, Z.: Adaptive chattering-free terminal sliding-mode control for full-order nonlinear system with unknown disturbances and model uncertainties. International Journal of Advanced Robotic Systems, Vol. 17(3) (2020), doi: 10.1177/1729881420925295.

28. Panchenko, A., Voloshina, A., Panchenko, I., Titova, O., Pastushenko, A.: Reliability design of rotors for orbital hydraulic motors. In: IOP Conference Series: Materials Science and Engineering, Vol. 708(1), 112017 (2019), doi: 10.1088/1757-899X/708/1/012017.

29. Panchenko, A., Voloshina, A., Milaeva, I., Panchenko, I., Titova, O.: The influence of the form error after rotor manufacturing on the output characteristics of an orbital hydraulic motor. International Journal of Engineering and Technology(UAE), Vol. 7(4), pp. 1–5 (2018), doi: 10.14419/ijet.v7i4.3.19542.

30. Martsynkovskyy, V., Tarelnyk, V., Konoplianchenko, I., Gaponova, O., Dumanchuk, M.: Technology support for protecting contacting surfaces of halfcoupling—shaft press joints against fretting wear. In: Ivanov V. et al. (eds) Advances in Design, Simulation and Manufacturing II. DSMIE 2019. Lecture Notes in Mechanical Engineering. Springer, Cham, pp. 216–225 (2020), doi: 10.1007/978-3-030-22365-6\_22. and Mechanies, Vol. 38(9), pp. 1233–1246 (2017), doi: 10.1007/s10434-017-2244-8,<br>
8.<br>
25. Lu, K., In, Y., Huang, P., Zhang, F., Zhang, H., Pu, C., Chen, Y.: The<br>
applications of POD method in dual roto-shaming systems with

vibrodiagnostics. International Journal of Mechanical Engineering and Robotics Research, Vol. 9(8), pp. 1182–1188 (2020), doi: 10.18178/ijmerr.9.8.1182-1188.

32. Krishtop, I.V., Kalinichenko, P.M., Gusak, A.G. (2017). Calculation and designing of volutes of rotodynamic pumps. In: IOP Conference Series: Materials Science and Engineering, Vol. 233(1), 012005, doi: 10,1088/1757-899X/233/1/012005.

33. Pavlenko, I., Ivanov, V., Kuric, I., Gusak, O., Liaposhchenko, O.: Ensuring vibration reliability of turbopump units using artificial neural networks. In: Trojanowska J., Ciszak O., Machado J., Pavlenko I. (eds) Advances in Manufacturing II. Manufacturing 2019. Lecture Notes in Mechanical Engineering. Springer, Cham, pp. 165–175 (2019), doi: 10.1007/978- 3-030-18715-6\_14. vibrodiugnostics, International Journal of Mechanical Irrgineering and Rebotics<br>
Research, Vol. 9(8), Jini Kalimidentho, P.M., Guesti, A.G. (2017). Calculation and<br>
designing of voluties of rotodynamic pumps, in: (10) Conf

34. Gaydamaka, A., Kulik, G., Frantsuzov, V., Hrechka, I., Khovanskyi, S., Rogovyi, A., Svynarenko, M., Maksimova, M., Paraniak, N.: Devising an engineering procedure for calculating the ductility of a roller bearing under a nocentral radial load. Eastern-European Journal of Enterprise Technologies, Vol. 3(7- 99), pp. 6–10 (2019), doi: 10.15587/1729- 4061.2019.168145.

35. Kotliar, A., Gasanov, M., Basova, Y., Panamariova, O., Gubskyi, S.: Ensuring the reliability and performance criterias of crankshafts. Diagnostyka, Vol. 20(1), pp. 23–32 (2019), doi: 10.29354/diag/99605.

36. Sokolov, V., Krol, O., Stepanova, O.: Nonlinear simulation of electrohydraulic drive for technological equipment. In: Journal of Physics: Conference Series, Vol. 1278(1), 012003 (2019), doi: 10.1088/1742- 6596/1278/1/012003.

37. Rahmouni, A., Benamar, R.: Nonlinear transverse vibrations of clamped beams carrying two or three concentrated masses at various locations. In: MATEC Web of Conferences, Vol. 83, 05009 (2016), doi: 10.1051/matecconf/20168305009.

38. Sadeghi, K., Incecik, A.: Damping potential, generalized potential, and

39. Allouche, J.-P., Goldmakher, L.: Mock characters and the Kronecker symbol. Journal of Number Theory, Vol. 192, pp. 356–372 (2018), doi: 10.1016/j.jnt.2018.04.022.

40. Korkmaz, M.: A study over the general formula of regression sum of squares in multiple linear regression. Numerical Methods for Partial Differential Equations, 2020, pp. 1–16 (2020), doi: 10.1002/num.22533.

41. Pavlenko, I., Trojanowska, J., Ivanov, V., Liaposhchenko, O.: Parameter identification of hydro-mechanical processes using artificial intelligence systems. International Journal of Mechatronics and Applied Mechanics, Vol. 2019(5), pp. 39. Allonche, J.-P., Goldmather, L.: Mock characters and the Kronecker<br>symbol. Journal of Number Theory, Vol. 192, pp. 356-372 (2018), doi:<br>10.0105/jail.2018.94.022.<br>40. Kerkmaz, V.1. A study over the general formula of re

## **Додаток А**

## Форма вимушених коливань та отримані прогини для моделі з прикладеним дисбалансом на лівому підшипнику.

Модуль пружності, Па: Густина, кг/м^3: Робоча частота, рад/с:

![](_page_53_Picture_339.jpeg)

![](_page_53_Figure_4.jpeg)

Функція прогину, м:

Форма вимушених коливань, м:

![](_page_53_Figure_7.jpeg)

![](_page_53_Figure_8.jpeg)

Y =

Форма вимушених коливань та отримані прогини для моделі з прикладеним дисбалансом на шнеку.

![](_page_54_Picture_342.jpeg)

Модуль пружності, Па: Густина, кг/м^3: Робоча частота, рад/с:

 $\rho = 7850$   $\omega_{p} = 1693$ 

![](_page_54_Figure_3.jpeg)

![](_page_54_Figure_4.jpeg)

![](_page_54_Figure_5.jpeg)

Y =

Функція прогину, м:

Форма вимушених коливань та отримані прогини для моделі з прикладеним дисбалансом на правому підшипнику.

Модуль пружності, Па: Густина, кг/м^3: Робоча частота, рад/с:

 $\rho = 7850$   $\omega_p = 1693$ E = 2.1 10<sup>11</sup>  $\rho = 7850$   $\omega_{p} = 1693$ 

![](_page_55_Picture_168.jpeg)

![](_page_55_Figure_4.jpeg)

![](_page_55_Figure_5.jpeg)

![](_page_55_Picture_169.jpeg)

## **Додаток Б**

Знаходження еквівалентних мас та відносної похибки розрахунку за допомогою програми Mathcad

δ 4.523 10<sup>−</sup> <sup>9</sup> × 9.22 10<sup>−</sup> <sup>10</sup> × 0 9.22 10<sup>−</sup> <sup>10</sup> × 7.61 10<sup>−</sup> <sup>9</sup> × 7.345 10<sup>−</sup> <sup>9</sup> × 0 7.345 10<sup>−</sup> <sup>9</sup> × 9.225 10<sup>−</sup> <sup>9</sup> × := f −0.261 −0.327 −0.197 −0.257 0.081 0.144 0.115 <sup>−</sup>5.651 <sup>10</sup><sup>−</sup> <sup>3</sup> ⋅ 0.146 := ω 3878 5597 7821 := z 1 ω 2 6.649 10<sup>−</sup> <sup>8</sup> × 3.192 10<sup>−</sup> <sup>8</sup> × 1.635 10<sup>−</sup> <sup>8</sup> × := = n rows := (δ) n 3 = ORIGIN:= 1 f f 0 i j , f i j, f 1 j, ← for j 1 n ∈ .. for i 1 n ∈ .. f 0 := f 1 1.253 0.755 1 −0.315 −0.56 1 −0.049 1.27 = i 1 := .. n A1 A i j , δ i j, f 1 〈 〉 ( ) <sup>j</sup> <sup>←</sup> <sup>⋅</sup> for j 1 n ∈ .. for i 1 n ∈ .. A := A2 A i j , δ i j, f 2 〈 〉 ( ) <sup>j</sup> <sup>←</sup> <sup>⋅</sup> for j 1 n ∈ .. for i 1 n ∈ .. A := A3 A i j , δ i j, f 3 〈 〉 ( ) <sup>j</sup> <sup>←</sup> <sup>⋅</sup> for j 1 n ∈ .. for i 1 n ∈ .. A := A stack A1 A2 , A3 := ( , ) B stack f 〈1〉 z 1 ⋅ f 〈2〉 z 2 , ⋅ f 〈3〉 z 3 , ⋅ SumSU :=

58

$$
\begin{bmatrix}\n4.522 \times 10^{-9} & 1.155 \times 10^{-9} & 0 \\
9.22 \times 10^{-10} & 9.534 \times 10^{-9} & 5.544 \times 10^{-9} \\
4.522 \times 10^{-9} & -2.906 \times 10^{-11} & 0 \\
9.22 \times 10^{-10} & -2.396 \times 10^{-9} & -4.115 \times 10^{-9} \\
0 & -2.315 \times 10^{-9} & -4.51 \times 10^{-19} \\
9.22 \times 10^{-10} & -3.739 \times 10^{-10} & 9.25 \times 10^{-9} \\
9.22 \times 10^{-10} & -3.739 \times 10^{-11} & 1.171 \times 10^{-8}\n\end{bmatrix}
$$
\n
$$
m_{\mu} := \begin{bmatrix}\n8.055 \\
6.3785\n\end{bmatrix}
$$
\n
$$
m_{\mu} = \begin{bmatrix}\n8.055 \\
6.3785\n\end{bmatrix}
$$
\n
$$
m_{\mu} = \begin{bmatrix}\n8.055 \\
6.3785\n\end{bmatrix}
$$
\n
$$
m_{\mu} = 18.74
$$
\n
$$
m_{\mu} = 18.74
$$
\n
$$
m_{\mu} = 18.74
$$
\n
$$
m_{\mu} = 18.74
$$
\n
$$
m_{\mu} = 18.74
$$
\n
$$
m_{\mu} = 18.74
$$
\n
$$
\begin{bmatrix}\n8.1195 \\
6.3785\n\end{bmatrix}
$$
\n
$$
m_{\mu} = \begin{bmatrix}\n8.055 \\
6.3785\n\end{bmatrix}
$$
\n
$$
m_{\mu} = 18.74
$$
\n
$$
\begin{bmatrix}\n8.1195 \\
6.3785\n\end{bmatrix}
$$
\n
$$
m_{\mu} = 18.74
$$
\n
$$
\begin{bmatrix}\n8.1195 \\
6.3785\n\end{bmatrix}
$$
\n
$$
m_{\mu} = 18.74
$$
\n $$ 

$$
Q_{\lambda} := \frac{1}{\sqrt{Z}} = \begin{pmatrix} 1.261 \times 10^{4} \\ 5.407 \times 10^{3} \\ 4.406 \times 10^{3} \end{pmatrix} \qquad \qquad \omega = \begin{pmatrix} 3.878 \times 10^{3} \\ 5.597 \times 10^{3} \\ 7.821 \times 10^{3} \end{pmatrix}
$$

59

$$
\varepsilon_1 := \left| \frac{4406}{3878} - 1 \right| \cdot 100 = 13.615
$$
  

$$
\hat{\varepsilon}_{\mathbf{2}} := \left| \frac{5407}{5597} - 1 \right| \cdot 100 = 3.395
$$
  

$$
\varepsilon_3 := \left| \frac{12610}{7821} - 1 \right| \cdot 100 = 61.233
$$

## Додаток В

![](_page_59_Figure_1.jpeg)

![](_page_60_Figure_0.jpeg)